# **AICRIP Experimental Database Portal**

http://www.aicrip-intranet.in

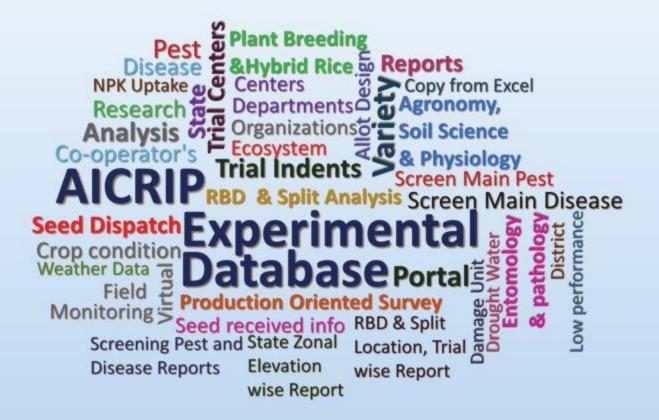

B. Sailaja, R.M. Sundaram, Santosha Rathod, S. Arun Kumar, L.V. Subba Rao, A.S. Hariprasad, D. Subrahmanyam, R.M. Kumar, K. Surekha, B. Jhansi Rani, M.S. Prasad, D. Krishnaveni, M. Sudha Madhuri and S. Gayatri

# **AICRIP Experimental Database Portal**

(www.aicrip-intranet.in)

B. Sailaja, R.M. Sundaram, Santosha Rathod, S. Arun Kumar, L.V. Subba Rao, A.S. Hariprasad, D. Subrahmanyam, R.M. Kumar, K. Surekha, B. Jhansi Rani, M.S. Prasad, D. Krishnaveni, M. Sudha Madhuri and S. Gayatri

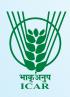

# ICAR - Indian Institute of Rice Research Rajendranagar, Hyderabad - 500 030

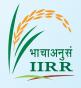

#### **Correct Citation:**

B. Sailaja, R.M. Sundaram, Santosha Rathod, S. Arun Kumar, L.V. Subba Rao, A.S. Hariprasad, D. Subrahmanyam, R.M. Kumar, K. Surekha, B. Jhansi Rani, M.S. Prasad, D. Krishnaveni, M. Sudha Madhuri and S. Gayatri. 2022. AICRIP Experimental Database Portal (www.aicrip-intranet.in). Technical Bulletin No: 114/2022. ICAR-Indian Institute of Rice Research, Rajendranagar, Hyderabad - 500 030, Telangana State, India. pp. 63

ISBN No: 978-81-948904-4-7

#### Published by:

#### Dr. R.M. Sundaram

Director,

ICAR-Indian Institute of Rice Research,

Rajendranagar, Hyderabad - 500 030, Telangana State, India.

Tel: 91-40-24591218 Fax: 91-40-24591217

e-mail: director.iirr@icar.gov.in

Website: https://www.icar-iirr.org

#### Printed at:

#### Balaji Scan Private Limited

11-2-1145, Beside Matas Temple, Opp: Subhan Bakery, Nampally, Hyderabad – 500001, Telangana, INDIA.

Tel: 23303424/25, 9848032644 Press: 9248007736/37

e-mail: bsplpress@gmail.com website: www.balajiscan.com

# **Preface**

Rice is the most important crop for food nutrition and lively hood for millions of population in the country. It is widely cultivated in diverse agroecological zones. Despite significant improvements over the past, the average productivity of rice in the country is still low because of the diversity in its growing environments, poor management practices, diverse insect pest and disease problems. Managing this variability is a major challenge for further increasing the productivity of intensive rice cropping systems.

Indian Council of Agricultural Research (ICAR) initiated All India Coordinated Rice Improvement Project (AICRIP) in 1965 to address the above challenges and to increase the productivity and sustainability of rice. Currently there are 45 funded centres and more than 100 voluntary centres of AICRIP in addition to few partners of private sector all over the country.

Every year numerous rice cultivars, production and protection technologies are evaluated under AICRIP system. Rice production technologies are released based on the intensive statistical analysis of multilocation data over the years. Data receipt in diverse formats, arranging data for analysis and final summary tables for progress reports are the major concerns resulting the delay in the analysis and reporting. It is also difficult to retrieve data over the years without the centralised database concept.

Keeping in the above mentioned points in view, AICRIP Experimental Database Portal is developed to receive and manage uniform data under AICRIP and ease the analysis and reporting process. This portal was successfully hosted at the URL <a href="www.acirip-intranet.in">www.acirip-intranet.in</a> during 2011. All the activities and observations under AICRIP are designed through simple user friendly interfaces with the help of drop down boxes. This bulletin is prepared to help the scientists/cooperators to enable them to upload the real time data through different user interfaces for further analysis at IIRR.

I compliment the efforts made by the authors in bringing out this bulletin and hope that the AICRIP coordinators, principal investigators and cooperators will find this publication useful.

April, 2022

IIRR, Hyderabad

(R.M. Sundaram)

arula Let

Director

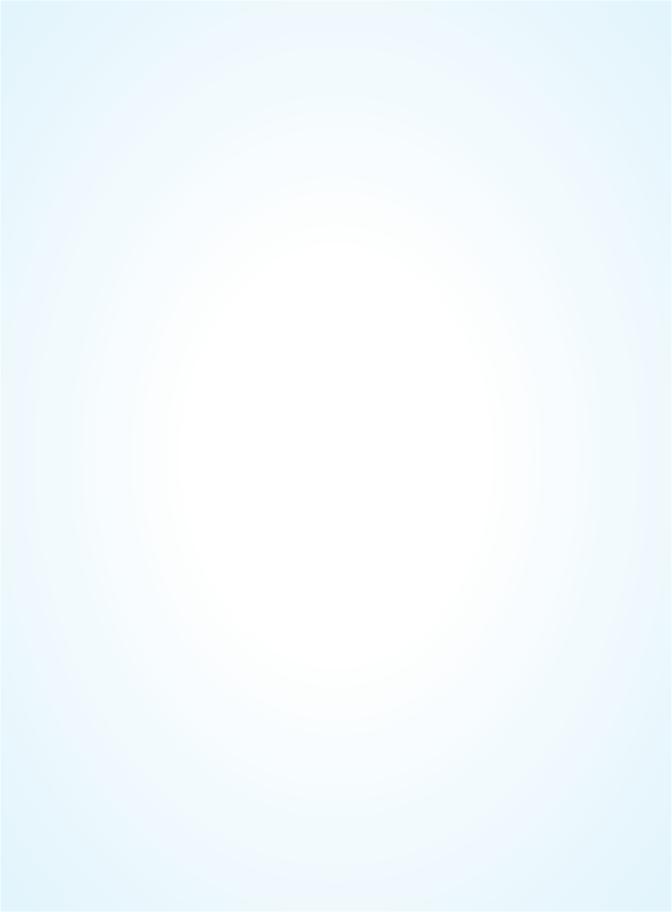

# **Contents**

| S.<br>No. | Title                                                                 | Page<br>No. |  |
|-----------|-----------------------------------------------------------------------|-------------|--|
| 1         | Background                                                            | 1           |  |
| 2         | Need and Purpose                                                      | 4           |  |
| 3         | Requirement Analysis and Design                                       | 7           |  |
| 4         | Details on trials / experiments and experimental designs              | 7           |  |
| 5         | Design of AICRIP Experimental Database                                | 10          |  |
| 6         | Development and Implementation of the portal                          | 11          |  |
|           | Menus and Interfaces of AICRIP-Intranet                               |             |  |
|           | Home page                                                             | 11          |  |
|           | User credentials and Privileges                                       |             |  |
|           | Menus in Admin/PI privilege                                           |             |  |
|           | Menus in Users privilege                                              |             |  |
| 7         | Conclusion                                                            | 46          |  |
| 8         | References                                                            | 47          |  |
| 9         | Impacts so far                                                        | 49          |  |
| 10        | Annexure-I -Sensitisation/Training programs organised during 2020-22) | 54          |  |
| 11        | Annexure-II - AICRIP- Intranet User names                             | 56          |  |

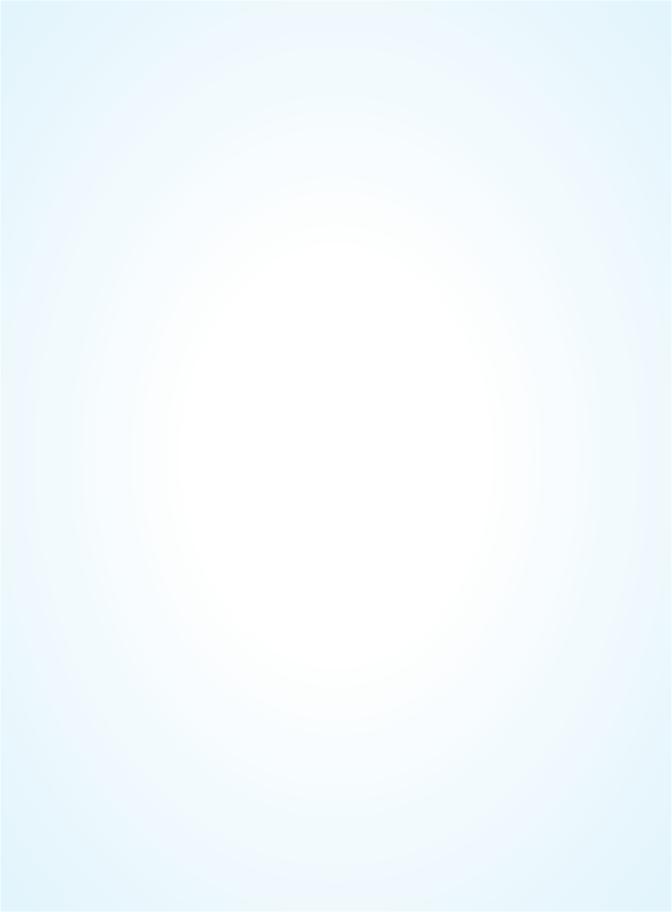

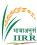

#### **Background**

Rice is grown in diverse ecosystems in India and rice farmers face varied challenges in terms of abiotic and biotic stresses of rice crop. Indian Council of Agricultural Research come up with the concept of All India Coordinated Rice Improvement Project(AICRIP) way back in 1965 at Rajendranagar, Hyderabad to analyse the ecosystem complexities, destabilize biotic/abiotic stresses as well as grain quality requirements of different rices etc. All India Coordinated Rice Improvement Programme (AICRIP) is the largest research network on a single crop comprising 45 funded (Fig. 1) (196 scientists) and about 100 voluntary centres (Fig. 2) ( more than 120 scientists) spread across all the rice growing states of the country.

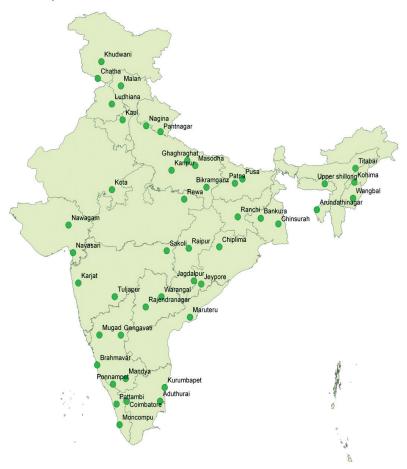

Figure 1: AICRIP Funded Centers

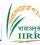

AICRIP capitalized upon the available research infrastructure in different states of India and successfully introduced a national perspective to rice research (Pathak *et. al.*, 2019). The main objective of the AICRIP is to organise and conduct multidisciplinary and multilocation evaluation of varietal, crop production and protection technologies across diverse ecosystems to increase and stabilise rice production.

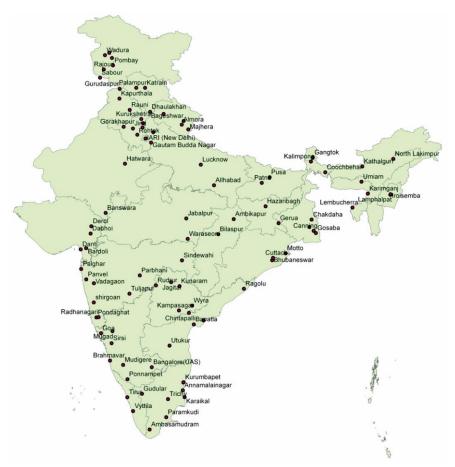

Figure 2: AICRIP Vountary Centers

The AICRIP system comprises of experiments under seven major disciplines viz., Varietal Improvement (Breeding, Hybrid rice), Crop Production (Agronomy, Soil Science, Plant Physiology), Crop Protection (Entomology, Plant Pathology). AICRIP adopts a unique model that facilitates joint programme

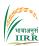

planning and implementation of multi-location testing along with exchange of breeding and germplasm material. This "National Evaluation system" follows a three tier system and assigns a number to every nominated entry developed by different cooperating centers known as Initial Evaluation Trail Number (IET No.). Normally, it takes a minimum of three to four years to identify a promising variety. The first level of testing involves one-year initial varietal trial (IVT) followed by two years of advance varietal trials (AVT-1 and AVT-2). These trials help in the identification of elite breeding lines with consistently superior performance over the best checks. Simultaneously, these nominated lines will be screened for resistance to major insect pests and diseases at hotspot locations as well as controlled conditions under well-defined disease and insect pressure. Additionally, grain quality and agronomic performance will also be assessed for all the promising entries (Subba Rao *et. al.*, 2019).

All the cooperators from AICRIP centers numbering more than 300 meet annually to review the progress made and formulate the technical programme for next year. After finalising the technical programme in the annual group meetings, the project coordinator supplies the seed material for conducting various trials and also sends data books to different centres. Data books help to maintain proper uniformity in reporting the results. Data submitted by the Cooperators is compiled, examined and analysed through statistical unit of the coordinating cell. Annual progress reports are prepared using this information. Therefore, this data is to be scrutinised by the principal investigators (PIs), scientists and analysed by statisticians at the coordinating centre. The time available between receipt of data at the project coordinating center and workshop is very much limited thus putting enormous pressure on the statisticians and the scientists who are involved in report writing. Finally, after three years of testing, the details of best performing elite lines possessing desirable characters and required level of resistance will be submitted by the concerned breeder in a proforma along with all the supplementary data and relevant information for consideration of the variety identification to the variety identification committee (VIC) during the Annual Rice Group Meetings. Thus the superior test entries identified in the crop workshop/group meeting will be later approved by the

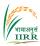

central sub-committee on crop standards, notification and release of varieties (CSCS & NRV) and state variety release committees (SVRC) and those approved cultures would be named and released for general cultivation as Central or as State releases.

The entire testing process involves compiling and analysis of enormous experimental datasets from the above mentioned seven major disciplines.

#### **Need and Purpose**

Rice Production technologies are released based on the intensive statistical analysis of multilocation data of the trials/experiments conducted over the years. Experimental Data plays a major role in the AICRIP System. Over the years, tremendous changes have occurred in the process of receipt of data from various centres located all over the country (Fig. 3). During the 1990s, data was sent to the Project Directorates as hard copies through post. Early 1990s data was processed using calculators and later moved to stand alone packages/ languages like FOTRAN. The key issues like delay in the postal services and missing data books was overcome by the advent of email based data receipt system in the 2000. Early 2000s, Excel was used for data entry and analysis was taken up by SAS and in-house developed standalone packages like DRRSTAT. Arrangement of data according to the format of statistical packages, rearrangement of analysis results for final reports and storage of data in various formats in respective disciplines are the problems during this period. Later after 2010, the centres sent the data using the prescribed formats of excel data sheets sent by the Coordinating centre through emails (Figs. 4, 5). Over the decades, the main center accustomed to take up the challenge of laborious job of compilation and arrangement of data to the suitable statistical packages and then statistical analysis and report writing within the limited time period between receipt of data and conduct of workshop.

Every year, a very large number of trials (nearly 2000 trials with 1000 traits) are organised and conducted at many locations. For example, during 2019, 520 experiments were conducted from varietal improvement section at 126 locations covering 5 regions of the country (ICAR-IIRR, 2019). This voluminous data is

Online Software

Standalone

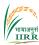

maintained in the respective departments in widely varying formats. Compiling and analysing the data across disciplines to nominate best performing variety is a tedious job consuming more time and labour.

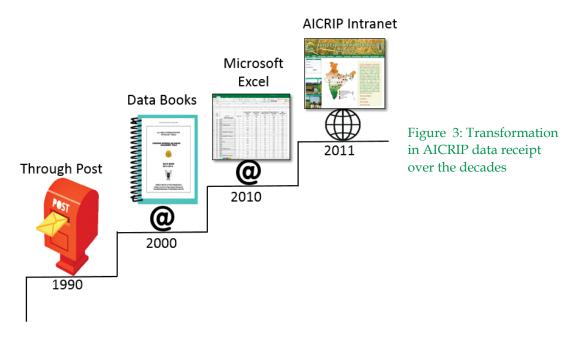

**Packages S**Sas Fortran based X 

Excel languages Figure 4: Transformation Microsoft 2018 Access in AICRIP data analysis Manual **Fortran** over the decades Calculations 2010 2000 1990

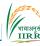

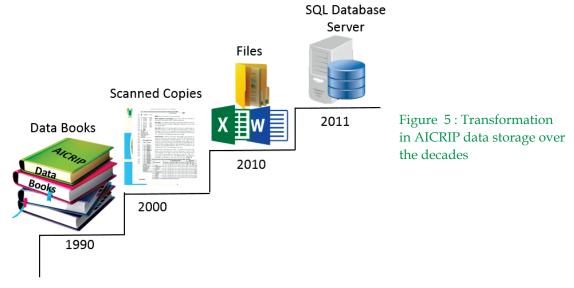

The present era has seen an exponential growth and diversification in all forms of on-line data management system, which is sometimes called, as information explosion. It has become possible due to the impact of computer technology on the modern society. Computerized data management systems have influenced nearly all types of organizations, whether small or large, public or private, national or multinational (Kumar Sanjeev *et.al.*, 2006). With fourth industrial revolution technologies, data can be used, re-used and re-purposed with infinite possibilities. Through appropriate technologies and governance frameworks, data sharing can enable benefits and innovation. Management of research data is important for every research institute. The absence of centralized data management and data storage within the research institute always cause problems like research data loss or not reusable. Data management information system is needed by research institute in order to manage data centrally by paying attention to the business process of research and requirement to the process of storage and sharing of research data (Onny Rafizan, 2017).

Hence, a need was felt to develop centralised database portal for effective uniform data management, analysis and real time reporting.

Keeping in view of the above-mentioned points, AICRIP Experimental Database Portal has been developed with the following objectives:

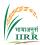

- To maintain experimental database uniformly across disciplines and centers.
- To develop software programs for analysing experimental data and generating final reports under AICRIP.
- To develop queries for retrieving multilocation data across the disciplines over the years.
- To develop Artificial intelligence models to use as backend for Spatial Rice DSS.

#### Requirement Analysis and Design

Different entities and activities under AICRIP system starting from centers, Cooperators, disciplines, experiments/trials, parameters, statistical designs, entries/treatments, seed dispatch, trial information etc. were analysed (Fig. 6) and the details are presented below (Sailaja *et. al.*, 2012, 2016).

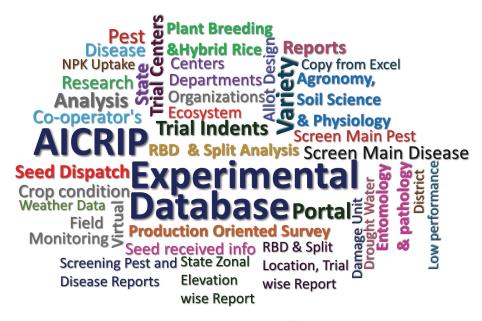

Figure 6: AICRIP Experimental Data Diagram

#### Details on trials / experiments and experimental designs

Experiment and Design are two different key words. An experiment is the act of conducting a controlled test or investigation. The word controlled means most of the conditions that happened or were used in the experiment are known or regulated. In agricultural experimental research, different levels of a particular

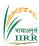

parameter or several parameters are evaluated. The second keyword is design which may mean arrangement. One important point here is no two agricultural fields or plots are exactly the same. Replication is needed to record experimental error (variation). Proper design is important to find out significant differences exist among the levels or kinds of treatments. This is accomplished by using the technique of Analysis of variance which uses two basic estimates: mean and deviation from the mean (Efren, 2022). Mainly each experiment has important parameters to study the significant differences across different centers of AICRIP system. Trial, Center, Parameter along with the Year play important role in designing the experiments. As major time consuming job is arrangement of data for statistical analysis packages and rearrangement of analysis results in the required format for progress reports, User interfaces for uniform data receipt and consolidated multilocation reports as per progress report format are required.

#### a) Trials / experiments

- Evaluation of advanced breeding lines / hybrids in terms of durations and yield parameters for different ecologies (Randomized Block Design-RBD)
- Evaluation of crop management technologies (RBD and Split plot designs) in terms of yield and other components
- Studies on long term fertility on soil and sustainability (RBD and Split plot designs) in terms of soil fertility status and plant nutrient uptake.
- Screening of genotypes to different abiotic stresses (RBD and Split plot designs)
- Evaluation of agro chemicals, pesticide, fungicide and weedicides (RBD and Split plot designs) for efficacy, phytotoxicity and grain yield
- Screening of genotypes for reaction to pests and diseases to identify the genotypes with desirable levels of resistance promising levels to identify promising lines

#### b) Experimental Designs

The following are the major experimental designs used in the seven disciplines of AICRIP.

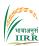

#### (i) RBD and Split plot designs

These designs are common for many of the trials conducted in the seven disciplines of AICRIP system. RBD and Split plot designs commonly require essential parameters like number of replications and treatments, details of treatments and treatment and replication wise data. Number of main/sub plots (levels) and treatment wise data in these levels are required additionally for split plot design.

Parameter wise experimental mean, critical difference (CD), coefficient of variation (CV), significance of experiment after comparing with T and F distribution tables are required for each center under the trial to study the significant differences. Main /Sub plot means and Interaction CD values are needed in case of split plot designs. State/Zone wise RBD analysis and consolidated reports along with ranks and performance over best/local/national/hybrid/zonal checks are required for the promotion of entries in breeding/hybrid rice trials.

#### (ii) Screening of genotypes for their reaction to pests/diseases

Evaluation of nominated elite breeding material or genotypes may be made in nursery on seedlings or in field on planted crop which are henceforth called as screening-set. Multilocation data is gathered on both plant performance and site characteristics in order to study the genotype X environment interactions (Sailaja, B., 2004). All the reaction of entries to pathogens are scored on a 0-9 decimal scale (Nagarajan and Muralidharan, 1995).

In case of pests, screening genotypes for the reaction to pests need user interface for entering the number of entries, promising level, entry wise score/percentage of incidence of pest. Four modules are required for evaluating test genotypes for the reaction to pests across different locations: location wise promising entries; entry wise number of promising tests/locations (NPT); overall NPTs for a group of pests (ex: Plant hoppers, Gall midge biotypes etc.); Genotype wise multiple pest resistance i.e., Total NPTs x No. of pests; percent promising response to assess the performance of genotype to multiple pest damage; frequency distribution table for pest incidence.

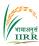

In case of diseases, screening genotypes for the reaction to diseases need user interface for entering the number of entries and entry wise disease score. Four modules are needed for analysing test genotypes for the reaction to diseases across different locations: frequency distribution table for disease scores with location severity index (LSI); LSI for each entry (genotype) in the screening-set; select locations by eliminating those with low LSI; and list promising entries based on entry- wise susceptibility index (SI) of genotypes across locations.

#### **Design of AICRIP Experimental Database**

AICRIP Experimental Database has been designed with a layered structure wherein each layer corresponds to a particular functionality. The design of AICRIP Intranet is made up of three layers viz. User Interface Layer (UIL), Application Layer (APL) and Database Layer (DBL). User interfaces were created using Microsoft Visual C Sharp. Centralized database was created and relational tables were designed using Structured Query Language in SQL server 8.0 (Fig. 7).

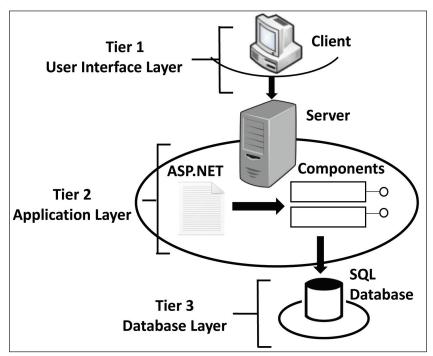

Figure 7: Three tier Architecture of AICRIP Experimental Database(AICRIP intranet)

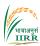

Common designs used for AICRIP data are Random Block Design (RBD) and Split Plot Design. Specific designs are required for screening insect pests and diseases. There were MASTER and DETAIL tables for each analysis i.e. MASTER table was designed for recording trial details and DETAIL table for recording entries/treatments and replications. Primary and secondary keys were created to access the records and eliminate the redundancy of the data. Relational tables for basic data entry like departments, centers, cooperators, entries (varieties), weather, pests, diseases, screening names, trials, seed dispatch, crop condition etc. were created for ease of data entry Intermediate tables were designed based on the requirements of analysis: for example frequency table is required for pathology discipline and T-table and F-table are required for common designs like RBD and Split analysis etc. This portal was designed with 57 relational tables, 190 stored procedures and 60 user interfaces. One to one and one to many relationships were created among these tables (Fig. 8).

#### Development and Implementation of the portal

The site is successfully hosted at URL (<a href="http://www.aicrip-intranet.in">http://www.aicrip-intranet.in</a>) during 2011 and it is also accessible by clicking the AICRIP intranet link in ICAR-IIRR website (<a href="https://www.icar-iirr.org">https://www.icar-iirr.org</a>). Different menus and interfaces under Admin/PI and Users privileges are presented below.

# Menus and Interfaces of AICRIP-Intranet

#### Home page

Home page and different discipline pages are accessible without login credentials (Fig. 9). A clickable map depicting AICRIP centers is displayed in the home page. Salient achievements of centers are accessible by clicking the center code in AICRIP map. Annual Progress reports, AICRIP intranet manuals are downloadable by clicking the particular links. Annual technical program and data sheets are available to download in the respective discipline pages.

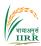

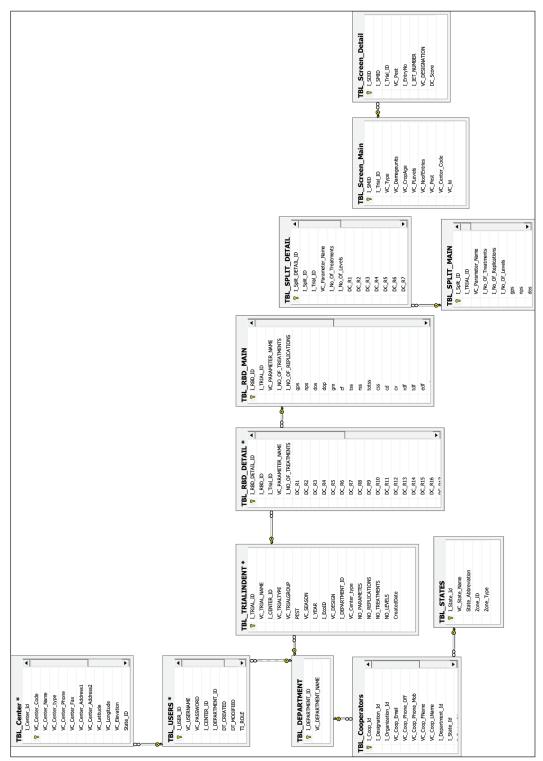

Figure 8: ER diagram depicting few relational tables of AICRIP Intranet

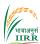

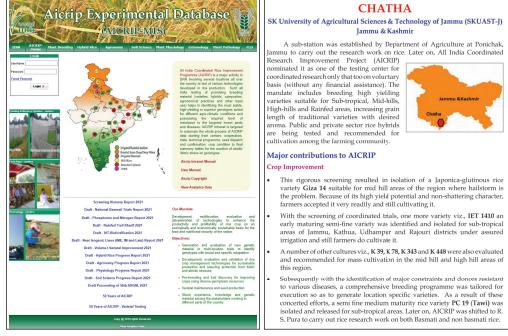

Figure 9: Home page of AICRIP Intranet

#### User credentials and Privileges

Login form is available in the home page. User has to enter credentials in the form to login into the data portal (Fig. 10). Detailed User list with the name of centre, code, user name is furnished in Annexure-II. All the users may refer to the list for viewing and uploading the data online.

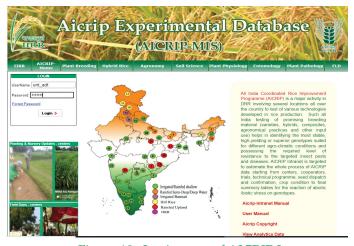

Figure 10: Login page of AICRIP Intranet

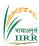

As this database is handling multilocation, multidiscipline and multiusers, data sharing privileges are defined depending on the role of data access to specific user. Five levels of data sharing privileges were created such as Administrator, National Coordinator/Director, AICRIP PI, Center In-charge and Cooperator (Table 1). There are some common forms for all departments and specific forms for some departments. Specific forms will be listed only for those departments like Screen Main Pest will be displayed only for Entomology discipline and Screen Main Disease will be displayed only for Pathology discipline.

Table 1: Data sharing privileges- AICRIP Intranet

| S. No. | User                          | Privilege                                                 |
|--------|-------------------------------|-----------------------------------------------------------|
| 1.     | Administrator                 | To Add/Update new features and to access (Add/Update)     |
|        |                               | data from all Centers and all Disciplines                 |
| 2.     | <b>National Coordinator</b>   | To access (Add/Update) data from all Centers and all      |
|        |                               | Disciplines                                               |
| 3.     | <b>Principal Investigator</b> | To access (Add/Update) data from all Centers for Specific |
|        | (PI)                          | discipline of PI                                          |
| 4.     | Center In Charge              | To access (Add/Update) data from Specific Center for all  |
|        |                               | disciplines                                               |
| 5.     | Cooperator                    | To access (Add/Update) data from Specific Center and      |
|        | -                             | Specific discipline                                       |

For example, an entomology cooperator from Aduthrai center can access menu items listed Entomology for department (Common forms like trial information, weather etc. and specific forms like screening nurseries for insect pests and light trap forms). User can only access the trials under the respective center for entomology discipline. Likewise screening nurseries for diseases forms are displayed only for Pathology users (Fig. 11).

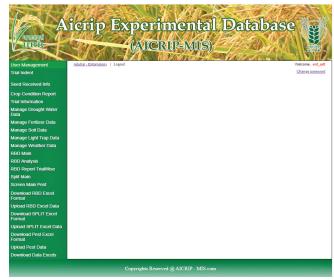

Figure 11: Cooperator previlege screen of AICRIP Intranet(Entomology Cooperator)

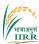

#### Change Password/Forgot Password

User has to enter **user name** and **password** allotted to the respective discipline and center to enter into AICRIP-Intranet using login form of Home Page. Passwords can be changed after login to the system using **change password in** the top right of the menu (Please see the arrow mark pointed to that link).

By choosing the **Change Password** Menu Item, **Change Password** form appears on the screen. This menu prompts for old password, new password and confirmation and then password successfully changed message will be appeared on the screen. User has to use the changed password for entering into AICRIP Intranet (Fig. 12).

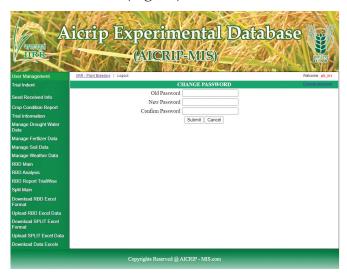

Figure 12: Change password screen of AICRIP Intranet

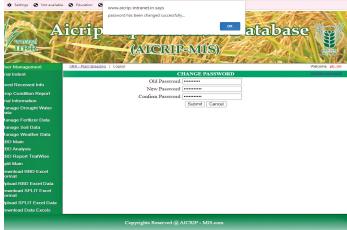

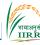

#### Forgot Password

User has to select **Forgot Password** option to retrieve the password. The screen prompts for user name and email for retrieving password (Fig. 13).

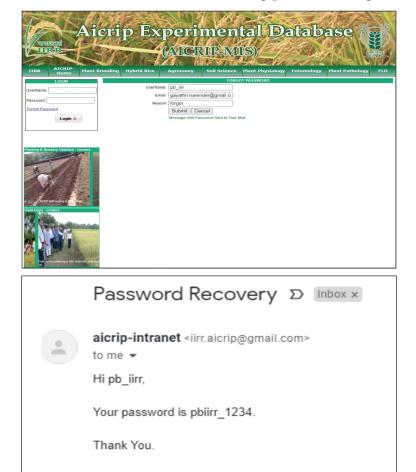

Figure 13: Forgot password screen of AICRIP Intranet

Forward

← Reply

## Menus in Admin/PI privilege

At the coordinating center, the basic details of centers, cooperators, trials, statistical designs, parameters, entries/treatments etc. are updated every year by using the following user interfaces.

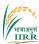

#### **Update Centers data**

By using the menu item **Centers**, list of centers will be displayed. By using the **View button**, Centers data can be displayed (Fig. 14). **Add Centers** is used for adding the details of new center.

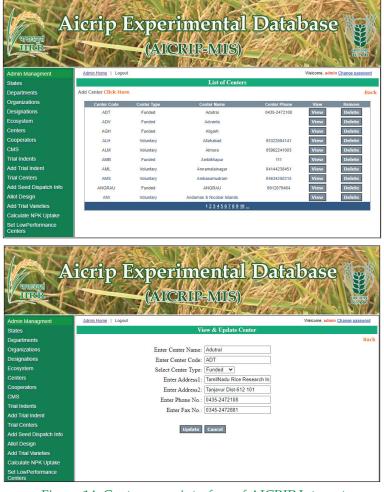

Figure 14: Centers user interface of AICRIP Intranet

#### Update cooperators data as per registration

By using the menu item **Cooperators**, list of cooperators will be displayed for the selected discipline. **Add Cooperators Click here** will be used for adding new Cooperators (Fig. 15)

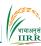

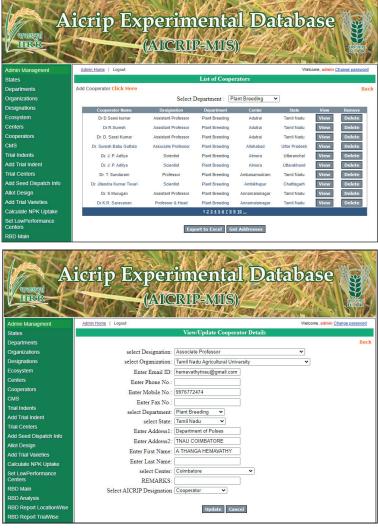

Figure 15: Cooperators user interface of AICRIP Intranet

# Add newly planned Trials

**Trial Indents** menu item from the left side menu is used for viewing the trials for the selected year. By using the **Add Trial Indent Click here**, new trial can be added to Intranet. Department, Season, Year, Ecosystem, Trial Name are the mandatory fields in the trial Indent form (Fig. 16). Trial Name is the key field used to retrieve/enter the trail data in different menus and reports of Intranet. Trial Name should contain abbreviation of trials like IVT, AVT etc., year and season for easy understanding of the trial name.

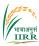

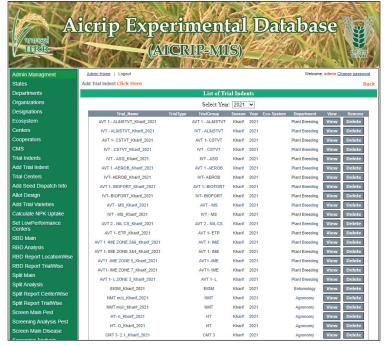

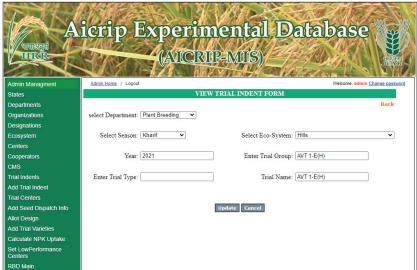

Figure 16: Trial Indent user interface of AICRIP Intranet

# Allot trials to locations as per star sheet

As per the star sheet, trials will be allotted to centers using **Trial Locations** Menu Item. By selecting Discipline, Year, Trial from the drop-down boxes and choosing Funded/Voluntary centers, total list of centers will be displayed in the

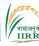

left side box. By using ">> "symbol, the selected centers will be added in the right-side box, these centers will be allotted to the particular trial (Fig. 17).

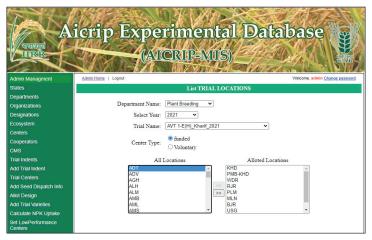

Figure 17: Trial Locations user interface of AICRIP Intranet

#### Add seed dispatch details

Seed dispatch details like number of entries, quantity and the date of dispatch are added using the menu item **Seed dispatch** (Fig. 18).

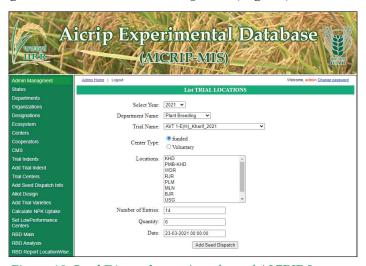

Figure 18: Seed Dispatch user interface of AICRIP Intranet

## Add experimental designs and parameters to trials

Experimental Designs like RBD, Split, Screen Main Pest/Disease, number of replications, treatments and parameters are added to the trials using the

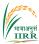

menu item **Allot design.** Parameter names also will be added using the Update Command Button (Fig. 19).

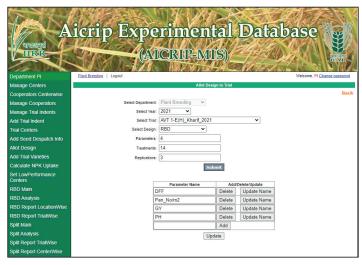

Figure 19: Allot Design user interface of AICRIP Intranet

#### Add treatments/entries to the trial

Treatments or Entries in the trial are added using the menu item **Add Trial Varieties.** After selecting the year and trial, the grid will be displayed for entering the treatments/entries. **Copy Excel** option can be used for copy and paste data from Excel (Fig. 20).

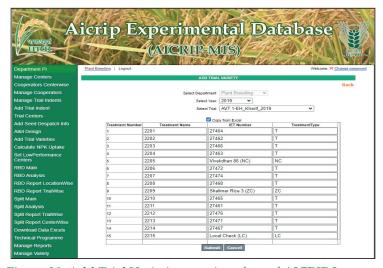

Figure 20: Add Trial Varieties user interface of AICRIP Intranet

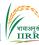

#### Analysis and Reports

RBD and Split analysis are accessible to all the users. User interfaces of these analysis modules are discussed in the user privilege section. The following multilocation data analysis menus and reports are only accessible to Admin/PI privileges. Reports are listed under menu item **Manage Reports (Fig. 21).** 

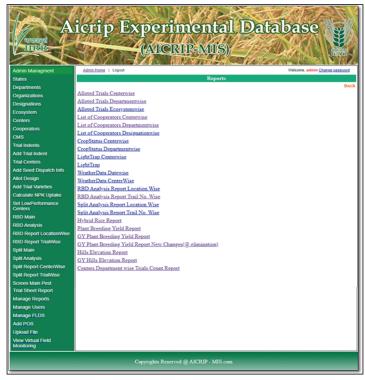

Figure 21: Add Trial Varieties user interface of AICRIP Intranet

## i) Setting the CV and experimental mean values for low performing districts

**Set Low Performance Centers** menu item can be used for setting the maximum and minimum range CV and experimental mean values. After selecting year, trial, maximum and minimum CV and experimental mean values, using **Get List of Centers** command button, Centers meeting the criteria will be displayed. By changing the CV and mean ranges, the list of centers can be checked and by using the **Set CV and Mean values**, low performing centers will be marked in the database with the symbol '@.' Further this symbol is used for eliminating the low performance districts from statistical analysis in state/zonal reports (Fig. 22).

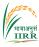

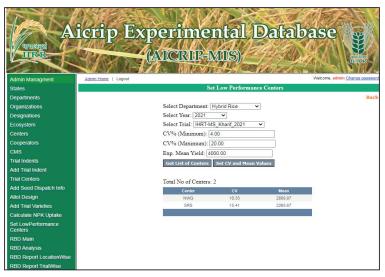

Figure 22: Set Low Performance Centers user interface of AICRIP Intranet

#### ii) NPK uptake calculation

There is one intermediate calculation in soil science trials i.e. computation of N, P and K uptakes. These values will be calculated using the calculate **NPK menu item.** This interface prompts for trial, year and location and by using **the calculate GY N/P/K uptake**, **SY N/P/K uptake**, **Tot\_NPK uptake**, the uptake values will be calculated (Fig. 23) and saved in the database for further analysis (Fig. 24).

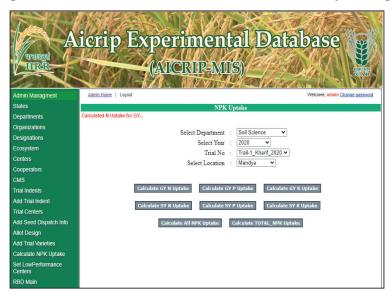

Figure 23: Calculate NPK Uptake user interface of AICRIP Intranet

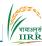

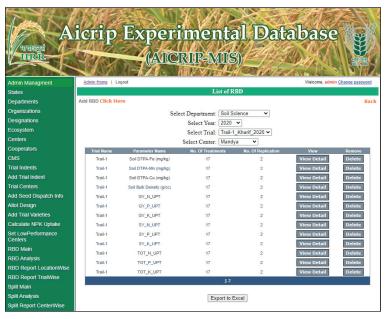

Figure 24: Computed N,P and K uptake values in AICRIP Intranet

#### iii )Center/Department wise allotted trials report

This report can be selected using **Manage Reports** menu item. This report prompts for center/department and retrieve the allotted trials to the center/department (Fig. 25).

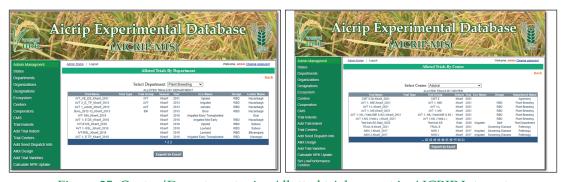

Figure 25: Center/Department wise Allotted trials report in AICRIP Intranet

# iv)Center/department wise cooperators report

This report can be selected using **Manage Reports** menu item. This report prompts for center/department and retrieve cooperators in the center/department (Fig. 26)

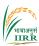

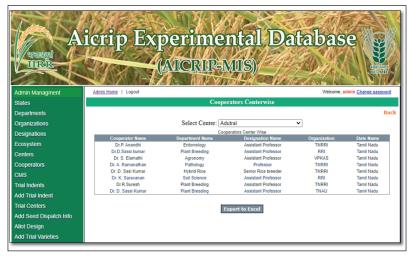

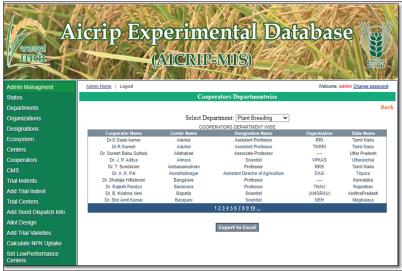

Figure 26: Center/Department wise Cooperators report in AICRIP Intranet

# v)Center/department wise trial count report

This report can be selected using **Manage Reports** menu item. This report prompts for the year and displays center and department wise trial count for the particular year (Fig. 26a).

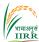

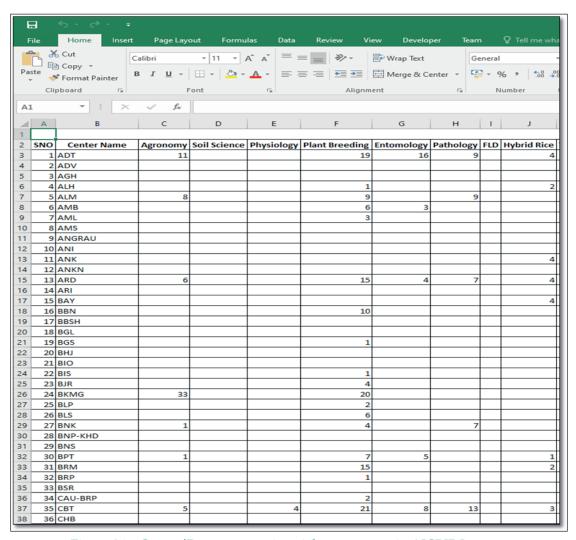

Figure 26a: Center/Department wise trial count report in AICRIP Intranet

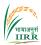

*vi) View Field Monitoring Images* menu item can be used to view the uploaded field monitoring images (Fig. 27).

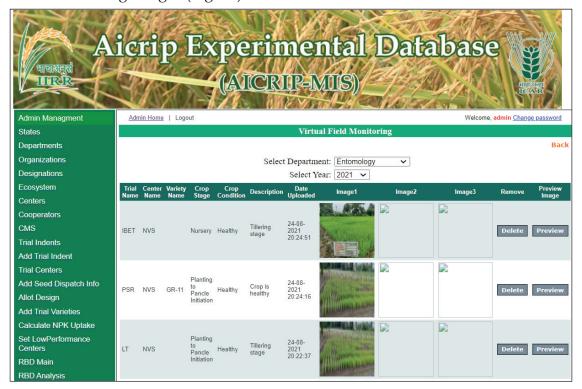

Figure 27: View Field Monitoring interface of AICRIP Intranet

# vii)RBD Report trial wise

**RBD Report trial wise** can be used for generating multilocation report of RBD analysis. This report prompts for the department, year and trial and generate the report to Excel file (Fig. 28).

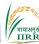

| GY               |                                    |                                          |          |          |          |
|------------------|------------------------------------|------------------------------------------|----------|----------|----------|
| Treatment No     |                                    | Treatment Name                           | MTU MND  |          | TTB      |
| 1                |                                    | Control                                  | 2675     | 1550     | 1666.67  |
| 2                | 2 100% N                           |                                          | 3883.33  | 2060     | 4066.67  |
| 3                |                                    | 100% NP                                  | 4016.67  | 2060     | 4200     |
| 4                |                                    | 100% NPK + Zn +S                         | 5466.67  | 3620     | 4683.33  |
| 5                |                                    | 100% NPK (-) Zn                          | 4816.67  | 3335     | 4616.67  |
| 6 100% NPK (-) S |                                    | 100% NPK (-) S                           | 5516.67  | 4720     | 5483.33  |
| 7                |                                    | 100% N + 50% P + 50%K                    | 5833.33  | 4850     | 6016.67  |
| 8                |                                    | 50% NPK                                  | 5350     | 3985     | 4750     |
| 9                |                                    | 50% NPK + 50% GM – N                     | 5491.67  | 3770     | 4483.33  |
| 10 509           |                                    | 50% NPK + 50% FYM - N                    | 5366.67  | 3735     | 4783.33  |
| 11               |                                    | 50% NPK + 25% GM -N + 25% FYM - N        | 3541.67  | 2620     | 3800     |
| 12               |                                    | FYM @ 10 t/ha                            | 5000     | 3400     | 2766.67  |
| 13               | 13 100% PK                         |                                          | 5408.33  | 3405     | 4333.33  |
| 14               | 14 100% NPK + Zn +S + FYM @ 5 t/ha |                                          | 5333.33  | 3645     | 5216.67  |
| 15               | 15 T15 STCR (114-78-41)            |                                          | 5583.33  | 4430     | 5233.33  |
| 16               |                                    | T16 50% NPK + Azospirillum               | 5475     | 3265     | 5300     |
|                  |                                    | T17 FYM @ 10 t/ha + split application of |          |          |          |
| 17 y             |                                    | vermicomp                                | 5283.33  | 3505     | 5266.67  |
| Experimental     |                                    |                                          |          |          |          |
| Mean             |                                    |                                          | 4943.628 | 3409.118 | 5100     |
| CD(0.05)         |                                    |                                          | 731.31   | 361.14   | 4542.593 |
| CV(%)            |                                    |                                          | 8.96     | 5        | 382.18   |
| res1             |                                    |                                          | **       | **       | 5.1      |

Figure 28: Multilocation report of RBD Analysis generated to Excel in AICRIP Intranet

#### viii)Split Report trial wise

**Split Report trial wise** can be used for generating multilocation report of split plot analysis. This report prompts for the department, year and trial and generate the report to Excel file (Fig. 28a).

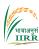

| GY              |              |         |         |         |         |         |
|-----------------|--------------|---------|---------|---------|---------|---------|
| Plot            | Treatment No | TTB     | MTU     | KRK     | PNT     | PSA     |
| 1               | 1            | 2150    | 3633.33 | 4166.67 | 2300    | 256     |
| 1               | 2            | 2766.67 | 3723.33 | 4722.33 | 2676.67 | 2143.33 |
| 1               | 3            | 2766.67 | 2876.67 | 5000    | 2633.33 | 2670    |
| 1               | 4            | 2533.33 | 3910    | 4583.33 | 2750    | 2786.67 |
| 1               | 5            | 2800    | 3906.67 | 4444.33 | 2883.33 | 3046.67 |
| 1               | 6            | 4283.33 | 2473.33 | 3194.67 | 2790    | 3606.67 |
| 1               | 7            | 2250    | 2600    | 4027.67 | 2533.33 | 2000    |
| 1               | 8            | 2733.33 | 4160    | 4722.33 | 2886.67 | 3703.33 |
| 1               | 9            | 3433.33 | 3666.67 | 3194.33 | 2783.33 | 3466.67 |
| 1               | 10           | 2466.67 | 4270    | 4722    | 2866.67 | 2440    |
| 2               | 1            | 2600    | 5190    | 4722.33 | 4546.67 | 3650    |
| 2               | 2            | 2850    | 4933.33 | 5000    | 4713.33 | 2740    |
| 2               | 3            | 3083.33 | 3680    | 5000    | 4700    | 3713.33 |
| 2               | 4            | 3016.67 | 4206.67 | 4305.67 | 4816.67 | 3650    |
| 2               | 5            | 3133.33 | 5140    | 3889    | 4640    | 4283.33 |
| 2               | 6            | 2933.33 | 4900    | 3555.33 | 4973.33 | 4480    |
| 2               | 7            | 2633.33 | 4343.33 | 3750    | 4656.67 | 2953.33 |
| 2               | 8            | 2533.33 | 4700    | 4583.33 | 4830    | 4910    |
| 2               | 9            | 3033.33 | 4713.33 | 4027.67 | 4833.33 | 4816.67 |
| 2               | 10           | 2483.33 | 4840    | 5333.33 | 4806.67 | 3823.33 |
| 3               | 1            | 4433.33 | 5603.33 | 4583.33 | 5583.33 | 5046.67 |
| 3               | 2            | 3466.67 | 5066.67 | 4722.33 | 5776.33 | 3690    |
| 3               | 3            | 3800    | 4150    | 4861    | 5930    | 4736.67 |
| 3               | 4            | 3833.33 | 4446.67 | 4028    | 5816.67 | 4033.33 |
| 3               | 5            | 3716.67 | 5806.67 | 3888.67 | 5780    | 5550    |
| 3               | 6            | 4733.33 | 5210    | 2777.67 | 5726.67 | 5380    |
| 3               | 7            | 2700    | 4580    | 2750    | 5566.67 | 3696.67 |
| 3               | 8            | 2933.33 | 5630    | 4555.33 | 5850    | 5890    |
| 3               | 9            | 4500    | 5826.67 | 3333    | 5666.67 | 5910    |
| 3               | 10           | 4483.33 | 5113.33 | 5000    | 5300    | 4883.33 |
| Mean of Factor- | .1           |         |         |         |         |         |
|                 | 1            | 2818.33 | 3522    | 4277.77 | 2710.33 | 2842.33 |
|                 | 2            | 2830    | 4664.67 | 4416.67 | 4751.67 | 3902    |
|                 | 3            | 3860    | 5143.33 | 4049.93 | 5699.63 | 4881.67 |
| CD(0.05)        |              | 85.21   | 369     | ns      | 64.46   | 193.74  |
| CV(%)           |              | 5.86    | 18.11   | 14.62   | 3.2     | 10.9    |
|                 |              |         |         |         |         |         |
| Mean of Factor- | -2           | 3061.11 | 4808.89 | 4490.78 | 4143.33 | 3752.22 |
|                 | 2            | 3027.78 | 4574.44 | 4814.89 | 4388.78 | 2857.78 |
|                 | 3            | 3216.67 | 3568.89 | 4953.67 | 4421.11 | 3706.67 |
|                 | 4            | 3127.78 | 4187.78 | 4305.67 | 4461.11 | 3490    |
|                 | 5            | 3216.67 | 4951.11 | 4074    | 4434.44 | 4293.33 |
|                 | 6            | 3983.33 | 4194.44 | 3175.89 | 4496.67 | 4488.89 |
|                 | 7            | 2527.78 | 3841.11 | 3509.22 | 4252.22 | 2883.33 |
|                 | 8            | 2733.33 | 4830    | 4620.33 | 4522.22 | 4834.44 |
|                 | 9            | 3655.55 | 4735.56 | 3518.33 | 4427.78 | 4731.11 |
|                 | 10           | 3144.44 | 4741.11 | 5018.44 | 4324.45 | 3715.55 |
|                 |              |         |         |         |         |         |
| CD(0.05)        |              | 269.63  | 910.09  | 658.28  | 193.54  | 376.89  |
| CV(%)           |              | 9.02    | 21.72   | 16.44   | 4.68    | 10.32   |
| M and T         |              | 467.01  | ns      | ns      | ns      | ns      |
| T and M         |              | 445.96  | ns      | ns      | ns      | ns      |
| Experimental M  | lean         | 3169.44 | 4443.33 | 4248.12 | 4387.21 | 3875.33 |

Figure 28a: Multilocation report of Split plot Analysis generated to Excel in AICRIP Intranet

ix)State/Zone/Hill Elevation wise Analysis for Plant Breeding

After analysing center wise data, this analysis can be done using **Plant Breeding Grain Yield report** menu item in **Manage Reports**. By selecting the trial and year from drop down boxes and using **State Analysis**, **Zonal Analysis**, **BCH (Best Check)**, **HCH (Hybrid Check)** and **PB\_Rank buttons**, multilocation

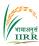

analysis can be done. By using **Report** command button, the consolidated reports with location, state and zonal means, ranks, performance over checks, CD and CV values are generated to Excel file. Similarly ,Hills Elevation report can be generated using **Hill Elevation report** in the **Manage reports** (Fig. 29).

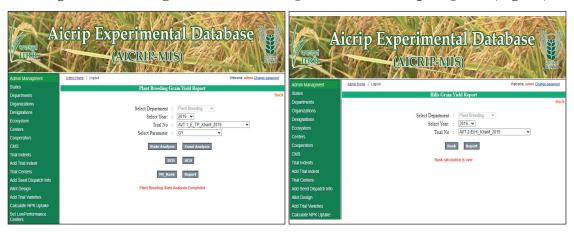

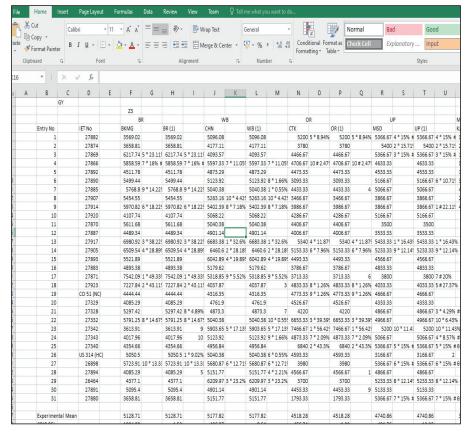

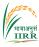

| Elevations                              |                      | Low Northern    |   |                  |   | .ow Southern   |    |                  |    | Medium Northern |    |
|-----------------------------------------|----------------------|-----------------|---|------------------|---|----------------|----|------------------|----|-----------------|----|
|                                         |                      | HP              | ı | Low Northern (1) |   | KA             |    | Low Southern (1) |    | UK              |    |
| Entry No                                | IET No               | MLN             |   |                  |   | PNP            |    |                  |    | ALM             |    |
| 1                                       | 28879                | 918.75          |   | 918.75           |   | 2009.26        |    | 2009.26          |    | 1718.75         |    |
| 2                                       | 28880                | 2232.14         |   | 2232.14          |   | 1879.63        |    | 1879.63          |    | 1760.42         |    |
| 3                                       | 28881                | 982.15          |   | 982.15           |   | 1398.15        |    | 1398.15          |    | 1807.29         |    |
| 4                                       | 28882                | 3169.64         | 7 | 3169.64          | 7 | 2810.19        |    | 2810.19          |    | 5416.67 1 * 159 |    |
| 5                                       | 28883                | 3169.64         | 7 | 3169.64          | 7 | 2560.19        |    | 2560.19          |    | 5312.5 2 * 129  | 6  |
| 6                                       | Shalimar Rice-3 (ZC) | 2641.07         |   | 2641.07          |   | 3106.48        | 7  | 3106.48          | 7  | 0               |    |
| 7                                       | 28884                | 4044.64 2 * 7%  |   | 4044.64          | 2 | 4037.04 2 * 14 | %  | 4037.04          | 2  | 4979.17 5 * 5%  |    |
| 8                                       | 28885                | 2721.43         |   | 2721.43          |   | 2587.97        |    | 2587.97          |    | 3968.75         | 5  |
| 9                                       | 28886                | 2946.43         |   | 2946.43          |   | 2541.67        |    | 2541.67          |    | 5218.75 3 * 109 | 6  |
| 10                                      | 28887                | 3705.36         | 4 | 3705.36          | 4 | 3263.89        | 5  | 3263.89          | 5  | 4989.58 4 * 6%  |    |
| 11                                      | 28888                | 1419.64         |   | 1419.64          |   | 2574.08        |    | 2574.08          |    | 2812.5          |    |
| 12                                      | 28889                | 3035.72         | 9 | 3035.72          | 9 | 3069.45        | 9  | 3069.45          | 9  | 2343.75         |    |
| 13                                      | 28890                | 4455.36 1 * 17% |   | 4455.36          | 1 | 4638.89 1 * 30 | 36 | 4638.89          | 1  | 2343.75         |    |
| 14                                      | Vivekdhan 86 (NC)    | 3794.65         | 3 | 3794.65          | 3 | 2916.67        |    | 2916.67          |    | 4722.92         | 6  |
| 15                                      | 28891                | 3348.22         | 6 | 3348.22          | 6 | 3106.48        | 7  | 3106.48          | 7  | 4114.59         | ٤  |
| 16                                      | 28892                | 3035.72         | 9 | 3035.72          | 9 | 2532.41        |    | 2532.41          |    | 3947.92         | 10 |
| 17                                      | 28893                | 1785.72         |   | 1785.72          |   | 3023.15        |    | 3023.15          |    | 3110.42         |    |
| 18                                      | 28894                | 2016.08         |   | 2016.08          |   | 2861.11        |    | 2861.11          |    | 2097.92         |    |
| 19                                      | 28895                | 2793.75         |   | 2793.75          |   | 3319.45        | 4  | 3319.45          | 4  | 4375            | 7  |
| 20                                      | 28896                | 1517.86         |   | 1517.86          |   | 2763.89        |    | 2763.89          |    | 2239.59         |    |
| 21                                      | 28897                | 2098.21         |   | 2098.21          |   | 2495.37        |    | 2495.37          |    | 2187.5          |    |
| 22                                      | 28898                | 1718.75         |   | 1718.75          |   | 3037.04        | 10 | 3037.04          | 10 | 3104.17         |    |
| 23                                      | 28899                | 3517.86         | 5 | 3517.86          | 5 | 3134.26        | 6  | 3134.26          | 6  | 1041.67         |    |
| 24                                      | 28900                | 1741.07         |   | 1741.07          |   | 1430.56        |    | 1430.56          |    | 2031.25         |    |
| 25                                      | Local Check          | 2232.14         |   | 2232.14          |   | 3555.56        | 3  | 3555.56          | 3  | 3447.92         |    |
| Experimental Mean                       |                      | 2601.68         |   |                  |   | 2826.114       |    |                  |    | 3295.531        |    |
| CD(0.05)                                |                      | 853.01          |   |                  |   | 573.61         |    |                  |    | 995.72          |    |
| CV(%)                                   |                      | 15.89           |   |                  |   | 9.83           |    |                  |    | 14.6            |    |
| * Denote superior     # Denote superior |                      |                 |   |                  |   |                |    |                  |    |                 |    |

Figure 29: State/Zone/Hill Elevation wise Analysis and Excel Report for Plant Breeding department in AICRIP Intranet

x)Ranks and performance over checks- Hybrid Rice

Hybrid Rice Report in Manage Reports will be used for computation of performance over checks and ranks of Grain Yield in Hybrid Rice Trials. After selecting the Year, Trial and Center, by using LCV (Local Check Variety), RCV(Regional Check Variety), NCV(National Check Variety), NCH(National Hybrid Check), ZCV(Zonal Check Variety), OBCH(Best Check) and Rank command buttons, performance over checks and ranks are calculated. By using the Report button, consolidated report will be generated to Excel file (Fig.30).

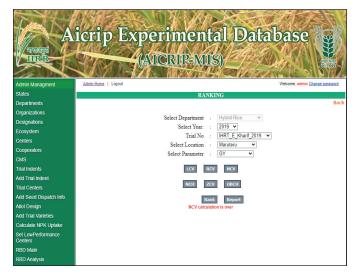

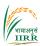

| GY               |                      |                   |                 |                |                 |              |                 |               |
|------------------|----------------------|-------------------|-----------------|----------------|-----------------|--------------|-----------------|---------------|
| GY               |                      |                   |                 |                |                 |              |                 |               |
| reatment No      | Treatment Name       |                   | MND             | KUL            | PNT             | IIRR         | CHN             | LDH           |
| 1                | E-3001               | \$*~7586.00(1)    |                 | @\$~6066.67(5) | @\$~8095.33(1)  |              | @\$*~8698.00(1) | \$6674.00(10) |
| 2                | E-3002               | \$*4595.00(7)     |                 | 5066.67        | @5035.67        | 5157.00(7)   | \$6253.00(11)   | *****         |
| 3                | E-3003 (NCH)         | 2714.33           | @\$~11533.00(1) | @\$~6100.00(3) | @\$~7254.00(3)  | 4923.00(11)  | 6018            | \$6566.33(11) |
| 4                | E-3004               | \$*4674.67(6)     | @9162.33(9)     | 5433.33(8)     | @\$~7245.33(4)  | 4133         | #######         | \$~7389.00(5) |
| 5                | E-3005               | 3143              | @9128.67(10)    | 4600           | @4852.33        | @\$*~7017.67 | \$6347.00(10)   | \$*~7796.33(3 |
| 6                | E-3006               | 3224.33           | @\$~10523.00(4) | 5200.00(10)    | @\$~6376.33(8)  | 5183.67(6)   | @\$*~7945.33(2) | \$6677.67(9)  |
| 7                | E-3007               | *3718.67(10)      | @9249.33(8)     | 5133.33        | @5328.33        | 4839.33      | @\$*~7146.00(7) | 4289.33       |
| 8                | E-3008 (ZCV)         | \$*6980.33(3)     | 8401.33         | 5000           | @5149.67        | 5153.67(8)   | 6018            | *******       |
| 9                | E-3009               | \$*4874.67(4)     | @\$~10714.33(3) | 5466.67(7)     | @\$~6268.67(10) | 5097.33(9)   | @\$*~7804.33(3) | \$7048.00(8)  |
| 10               | E-3010               | *3715.00(11)      | @9018.00(11)    | @\$~6100.00(3) | @\$~6912.00(6)  | @5602.67(4   | @\$*~7475.00(4) | \$*~8962.67(1 |
| 11               | E-3011               | *3703.67          | @~10145.00(5)   | 4266.67        | @\$~7313.00(2)  | @5779.33(2   | @\$*~7428.00(5) | \$7178.00(7)  |
| 12               | E-3012               | 3086.33           | @~10133.33(6)   | 5400.00(9)     | @\$~6534.00(7)  | 4349         | @\$*~6911.00(8) | \$*~7537.00(4 |
| 13               | E-3013               | *4079.67(9)       | @~9840.00(7)    | @\$~5833.33(6) | @5853.33        | 5477.00(5)   | 5736            | ********      |
| 14               | E-3014 (NCV)         | *3692.67          | @8920.67        | 5166.67(11)    | @4934.00        | 4392.33      | 5360            | 3488.67       |
| 15               | E-3015               | 5*4467.00(8)      | @\$~10885.67(2) | @5~6466.67(2)  | @\$~7228.67(5)  | 5082.00(10)  | @\$*~7193.00(6) | \$7222.00(6)  |
| 16               | E-3016               | 2228.33           | @8890.00        | @5~6600.00(1)  | @5917.33(11)    | @5759.67(3   | 5783            | *********     |
| 17               | E-3017               |                   | 7349.33         |                | @\$~6307.00(9)  | -            | @\$*~6723.00(9) | *****         |
| 18               | E-3018 (LCV)         | \$*7007.33(2)     | 7513            | 5133.33        | 3738            | 3861.33      | 5736            | 5*~8430.00( 2 |
| 19               | E-3019               | 5*4813.00(5)      | 8048.67         |                | @5601.67        |              | 5924            | *****         |
| xperimental M    | ean                  | 4350.222222       | 9335.21         | 5472.549       | 6102.351        | 5113         | 6663.719        | 6550,474      |
| CD(0.05)         |                      | 591.2             | 1252.42         | 535.67         | 1106.92         | 1699.22      | 685             | 926           |
| CV(%)            |                      | 8.69              | 8.13            | 5.93           | 10.99           | 19.93        | 6.23            | 8.57          |
| es1              |                      |                   | ••              |                |                 | ns           |                 | ••            |
| es2              |                      |                   |                 | ••             | ns              | ns           | ns              |               |
| *-Highly Signifi | cant;*-significant;n | s-not significant |                 |                |                 |              |                 |               |
| L. @ Denote sup  | perior to LCV        |                   |                 |                |                 |              |                 |               |
| 2. # Denote supe |                      |                   |                 |                |                 |              |                 |               |
| 3. S Denote sup  |                      |                   |                 |                |                 |              |                 |               |
| . * Denote sup   |                      |                   |                 |                |                 |              |                 |               |
| . ^ Denote sup   |                      |                   |                 |                |                 |              |                 |               |
|                  | erior to ZCV         |                   |                 |                |                 |              |                 |               |

Figure 30: Ranks and performance over checks report for Hybrid Rice department in AICRIP Intranet

## xi) Screen Pest Analysis and Reports

After selecting the screening pest trial, pest, centre, promising level and by using **Change P Level** (promising level), **Calculate NPT** (No. of Promising Tests) **and Frequency buttons**, NPT and Frequency are calculated and reports will be generated to Excel files (Fig.31).

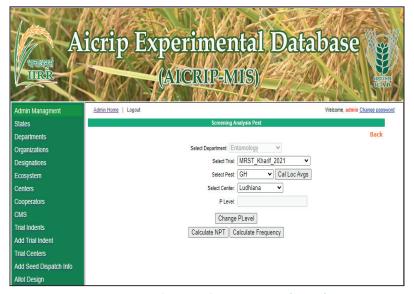

Figure 31: Screening pest analysis and report interface of AICRIP Intranet

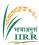

#### vi) Screen Disease Analysis and Reports

After selecting the Screening Disease trial, disease, center and by using Entry wise Avg, Calculate Frequency, Frequency Report command buttons, consolidated reports will be generated to Excel files (Fig. 32).

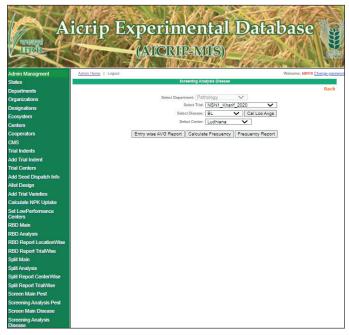

Figure 32: Screening disease analysis and report interface of AICRIP Intranet

### Menus in Users privilege

#### Trial Indent

User has to select **Trial Indent** from the left side of the Menu and select **Year** from the drop down box, then two list boxes will appear on the screen. Left side box contains list of all trials for that discipline and allotted trials will be displayed in the right side box (Fig. 33).

By selecting trials from the left side box and by using greater than symbol (">>"), selected trials will be allotted to centers. Further by using the submit button, screen will display small window showing that the trail has been successfully submitted. User can select trial one by one or for multi selection hold control key and select multi trials and press >> button. For deleting selected trials, select trials from right side box and use << button. Then the trials will be revert back and not allotted.

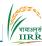

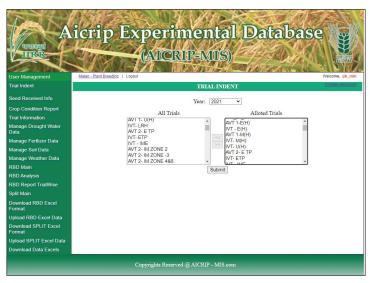

Figure 33: Trial Indent user interface of AICRIP Intranet

#### **Seed Received Confirmation**

User has to select **Seed Received** menu item for entering seed receiving details. By selecting **Department Name** from drop down box, list of trials in the respective department including dispatch details will be displayed. Then by selecting the **Edit button**, seed received date and remarks can be entered. Finally using the **Update button**, data will be updated (Fig. 34).

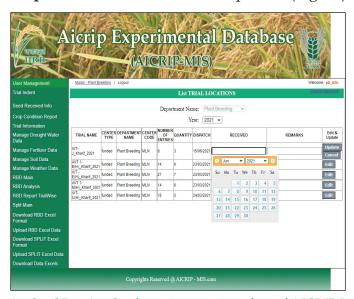

Figure 34: Seed Receipt Confirmation user interface of AICRIP Intranet

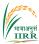

## **Crop Condition**

By selecting **crop condition** menu item from left menu, crop condition details like sowing dates, monthly remarks on different problems and virtual field monitoring details can be entered. Then the allotted trials for the respective discipline of that center will be displayed. User has to fill the information like dates of sowing/ planting for each trial (Fig. 35)

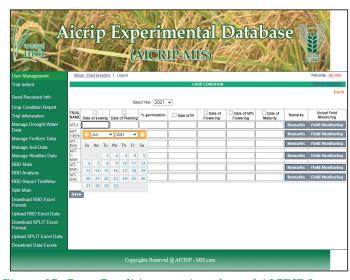

Figure 35: Crop Condition user interface of AICRIP Intranet

By using **Remarks** button monthly remarks will be entered and using the save button the data will be saved to the database (Fig. 36).

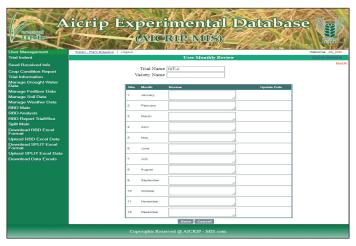

Figure 36: Monthly Remarks user interface of AICRIP Intranet

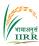

By Using Field Monitoring Button in Crop Condition form field monitoring images can be uploaded. User has to enter the details of trial name, variety name, crop stage, crop condition and by using Choose File and Upload image1/ image2/ image3 images can be uploaded. By clicking save button, all the images will be uploaded to the database. Preview image button is used to preview the uploaded images. If no images are uploaded it will display the message that No Images are uploaded (Fig. 37).

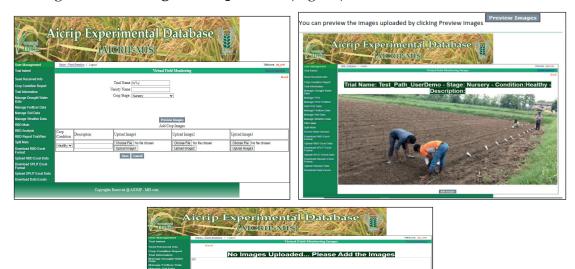

Figure 37: Field Monitoring user interface of AICRIP Intranet

### **Trial Information**

By using **Trial Information** menu item from the left side of the menu, **List of Trial Information** and **Add Trial Information** menu items will be displayed. Uploaded trail information data can be viewed by selecting the trial and new information can be added using **Add Trial Information** menu item from the top left corner of the menu after the banner.

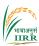

The information on gross plot size, net plot size, date of sowing and planting etc. will be entered using this form. Dates will be selected by the help of calendar. After filling the form, using the **Add** button, the data will be saved in the Intranet database (Fig. 38).

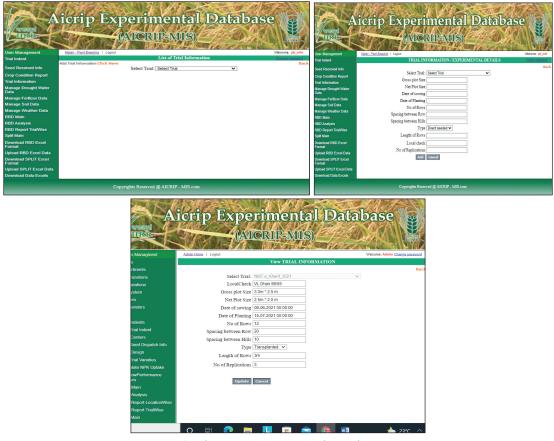

Figure 38: Trial Information user interface of AICRIP Intranet

# Manage Weather Data

Day wise weather data can be entered using **Manage weather data** menu item. **List Weather** and **Add Weather from Excel** menu items will be displayed. **List Weather** menu item will display the uploaded weather information. By using Add Weather from Excel, month wise weather data can be added to the database of Intranet.

Firstly user has to select year and month from drop down box then use the **copy from Excel** option to copy and paste data in the Excel interface. Then copy and

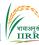

paste data as per the order of parameters displayed in the sample sheet. By using **Click hear to copy data from Grid** button, the data will be copied to the grid. The data will be saved in the server database by using **Add** button (Fig. 39).

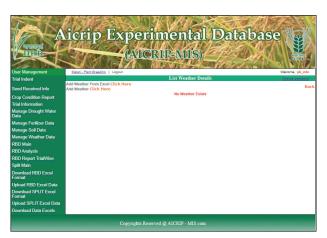

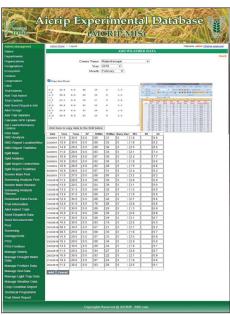

Figure 39: Manage Weather data user interface of AICRIP Intranet

### RBD Design

Trials with RBD design will be entered using **RBD Main** menu item. List **RBD** can be used for viewing uploaded RBD trials and **Add RBD Click Here** can be used to enter RBD data. User has to select **Year** and **Trial** from the respective drop down boxes to View/Add RBD trials.

Then **Parameter Name** field will be displayed along with number of treatments and number of replications. By selecting parameters one by one and using **Add button**, grid will be displayed for entered replications and treatments (Fig. 40).

By using Copy from Excel option, the interface will be displayed to copy and paste excel data and by using Click to copy button, the data will be copied to the grid and then using Save button, data will be saved in centralised server database (Fig. 41). The uploaded data can be viewed by using List RBD menu Item (Fig. 42).

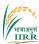

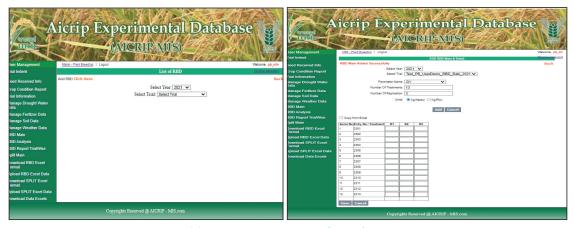

Figure 40: Add RBD Main user interface of AICRIP Intranet

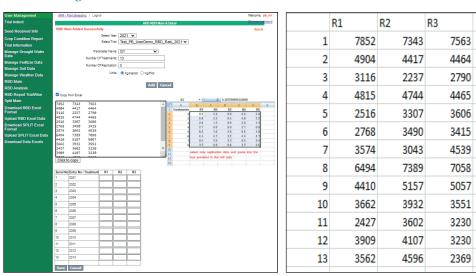

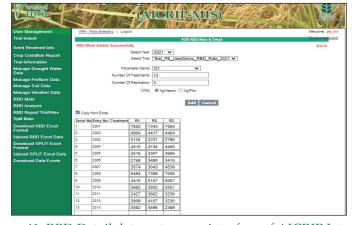

Figure 41: RBD Detail data entry user interface of AICRIP Intranet

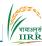

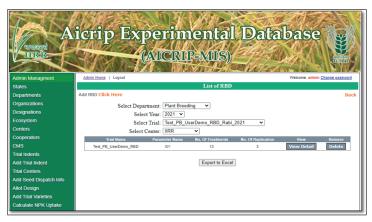

Figure 42: List RBD Trials user interface of AICRIP Intranet

### **RBD** Analysis

By Selecting **RBD Analysis Menu** item from the left side menu, RBD analysis user interface will be displayed. By selecting **Year**, **Trial and Parameter** from respective drop down boxes and using **Process** Button, RBD data will be analysed. There are four options to select the transformations (N: No Transformation; A: Arcsine; S: Square Root; H: Hectare conversion). By default N option is selected (Fig. 43).

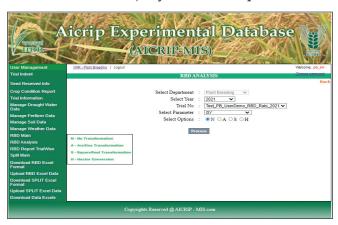

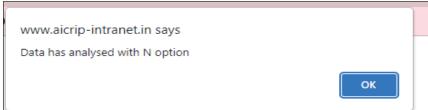

Figure 43: RBD Analysis user interface of AICRIP Intranet

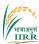

#### RBD Report Generation

**RBD Report Trial/Center** wise menu items will be selected for RBD report. User has to choose **Year and Trial** and by using **Get Report** command button, report will be generated to Excel (Fig. 44).

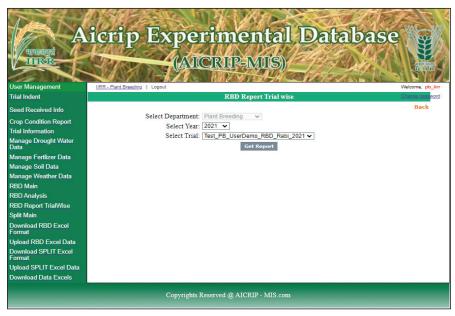

| GY              |                |          |  |  |  |  |  |
|-----------------|----------------|----------|--|--|--|--|--|
|                 |                |          |  |  |  |  |  |
| reatment No     | Treatment Name | DRR      |  |  |  |  |  |
| 1               | 2301           | 7586     |  |  |  |  |  |
| 2               | 2302           | 4595     |  |  |  |  |  |
| 3               | 2303           | 2714.33  |  |  |  |  |  |
| 4               | 2304           | 4674.67  |  |  |  |  |  |
| 5               | 2305           | 3143     |  |  |  |  |  |
| 6               | 2306           | 3224.33  |  |  |  |  |  |
| 7               | 2307           | 3718.67  |  |  |  |  |  |
| 8               | 2308           | 6980.33  |  |  |  |  |  |
| 9               | 2309           | 4874.67  |  |  |  |  |  |
| 10              | 2310           | 3715     |  |  |  |  |  |
| 11              | 2311           | 3086.33  |  |  |  |  |  |
| 12              | 2312           | 3748.67  |  |  |  |  |  |
| 13              | 2313           | 3509     |  |  |  |  |  |
| xperimental Mea | in             | 4274.615 |  |  |  |  |  |
| D(0.05)         |                | 899.84   |  |  |  |  |  |
| CV(%)           |                | 12.49    |  |  |  |  |  |
| es1             |                | **       |  |  |  |  |  |
| es2             |                | ns       |  |  |  |  |  |

<sup>\*</sup> If the computed F value is greater than the tabular F value at 5% level of significance but less than or equal to the tabular value at 1% level, then the treatment d ns- If the computed F value is less than the tabular F value at 5% level of significance, then the treatment difference is said to be non significant

Figure 44: RBD Report user interface and excel report of AICRIP Intranet

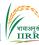

#### Split Plot Design

Trials with Split plot design will be entered using **Split Main** menu item. **List Split** can be used for viewing uploaded Split plot trials and **Add Split Click Here** can be used to enter split plot design data. User has to select **Year** and **Trial** from the respective drop down boxes to View/Add Split trials.

Then **Parameter Name** field will be displayed along with number of replications, treatments and levels (main and subplots). By selecting parameters one by one and using **Add** button, grid will be displayed for entered replications, treatments and levels (Fig. 45).

By using **Copy from Excel** option, the interface will be displayed to copy and paste excel data and by using **Click to copy** button, the data will be copied to the grid and then using **Save** button, data will be saved in centralised server database (Fig. 46). The uploaded data can be viewed by using **List Split** menu Item (Fig. 47).

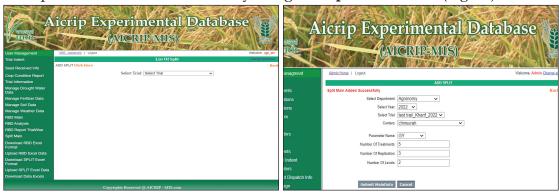

Figure 45: Add Split Main user interface of AICRIP Intranet

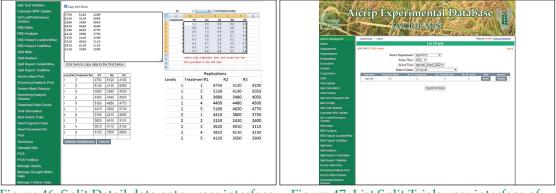

Figure 46: Split Detail data entry user interface of AICRIP Intranet

Figure 47: List Split Trials user interface of AICRIP Intranet

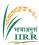

## Split plot Analysis

By selecting **Split Analysis Menu item** from the left side menu, Split Analysis user interface will be displayed. By choosing Year, Trial and Parameter from respective drop down boxes and using **Process** Button, Split data will be analysed. There are four options to select the transformations (N: No Transformation; A: Arcsine; S: Square Root; H: Hectare conversion). By default N option is selected (Fig. 48).

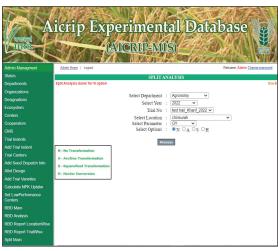

Figure 48: Split plot Analysis user interface of AICRIP Intranet

# Split plot Report Generation

**Split Report Trial/Center wise** menu items will be selected for Split plot report. User has to choose **Year and Trial** and by using **Get Report** command button, report will be generated to Excel (Fig. 49).

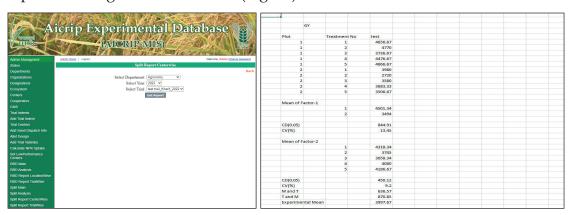

Figure 49: Split Plot Report user interface and excel report of AICRIP Intranet

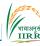

#### Screening Nurseries for Pests

User has to select **Screen Main Pest** from the left side of the menu and then use **Add Screen Main Pest Click here** to enter the data on screening nurseries for pests. Add Screen Main Pest form will be displayed.

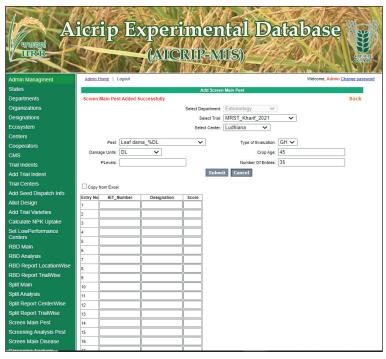

Figure 50: Screening Main Pest user interface of AICRIP Intranet

Then by choosing the **Trial**, **Center**, **Pest**, **Damage units** and **Type of Evaluation** (GH: Green House or F: Field) from the respective drop down boxes and by entering **crop age**, **number of entries and P level (Promising Level) and by using** submit button, data will be uploaded in the intranet database (Fig. 50).

By using Copy **from Excel** option, the interface will be displayed to copy and paste excel data and by using **Click to copy** button, the data will be copied to the grid and then using **Save** button, data will be saved in centralised server database (Fig. 51).

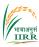

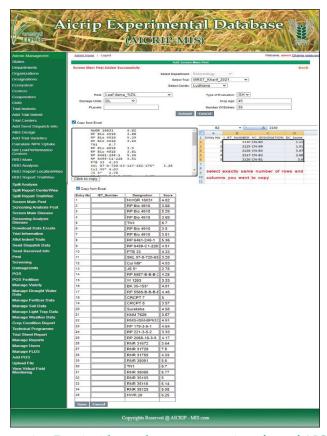

Figure 51: Screening Pest incidence data entry user interface of AICRIP Intranet

# Screening Nurseries for Diseases

User has to select **Screen Main Disease** from the left side of the menu and then use **Add Screen Main Disease Click here** to enter the data on screening nurseries for diseases. Add Screen Main Disease form will be displayed.

Then by choosing the **Trial**, **Center**, **Disease**, from the respective drop down boxes and by entering **number of entries and by using** submit button, data will be uploaded in the intranet database (Fig. 52).

By using **Copy from Excel** option, the interface will be displayed to copy and paste excel data and by using **Click to copy** button, the data will be copied to the grid and then using **Save** button, data will be saved in centralised server database (Fig. 53).

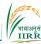

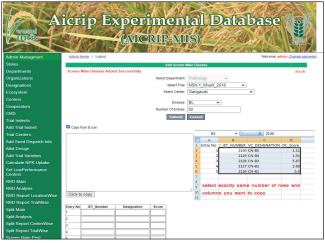

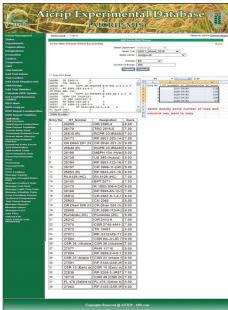

Figure 52: Screening Main Disease user interface of AICRIP Intranet

Figure 53: Screening Disease score data entry user interface of AICRIP Intranet

#### Conclusion

AICRIP Intranet portal is the first experimental data portal in ICAR covering the experiments/trials from seven disciplines. This portal was designed with the concept of database management for easy retrieval and reuse of data. The major problem of the time and labour in arranging the data for analysis and reports will be drastically reduced by using this portal. Data will be directly added to the centralized database in the prescribed format and maintained on the server. The data can be easily analysed with the aid of user friendly interfaces and reports will be generated as per the format of final tables in the progress reports. Reports are generated to excel files for ease of copy and paste the data in progress reports. Once centers upload data through AICRIP Intranet, the job of coordinating center will be checking and analysing the data and generating the report in Intranet. The data is maintained in uniform format in the central database at IIRR. Further, this data will be useful for assessing the performance of genotypes to different stresses over the years across disciplines and locations. At present, trial wise consolidated reports

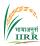

are designed for individual disciplines across locations. Further, Additional queries like performance of technologies across trials, disciplines and centers over the years will be added to the portal.

Of late the technology revolution in ICT is moving towards Precision farming, Artificial Intelligence and machine/deep learning platforms, AICRIP Intranet data will be of great use for developing intelligent prediction models suitable to different rice growing regions. This system has been successfully using by AICRIP cooperators since 10 years and every year, it is upgrading with new features as per the requirement.

Although, this platform specifically designed for rice crop, the frame work can be easily adopted for any other crops wherein multilocation trials are being conducted. Successful adoption of this frame work will provide a robust platform for collection and analysis of multilocation experiments. Interfaces can be built for handling the data using handheld devices like for tablets, smart phones etc. This will help further improving the reach and usability of the system especially in collection, transmission and even analysis of the huge datasets.

#### References

- Efren C. Altoveros. https://discipline.ku.ac.bd/uploads/offered-course-material/1 Experimental\_Designs\_English.pdf. Accessed on 11.4.2022.
- ICAR-Indian Institute of Rice Research, Progress Report. 2019. Vol. 1, Varietal Improvement, All India Coordinated Rice Improvement Project (AICRIP), Rajendranagar, Hyderabad-30, Telangana State, India.
- Kumar Sanjeev, I.e. Sethi and A. Arora. 2006. On-line Data Management System for Long Term Fertilizer Experiments. J. Ind. Soc. Agril. Statist. 60(3), 162-168.
- Nagarajan S, Muralidharan K. 1995. Dynamics of plant diseases. Allied Publishers, Hyderabad, India. 248 p.
- Onny Rafizan, Vidyantina Heppy Anandhita. 2017. Design of Information System For Research data Management. Journal Penelitian Pos dan Informatika, 7(2), 143-154, DOI: 10.17933/jppi.2017.070206.

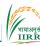

- Pathak H, Voleti SR, Meera Shaik N, Tripathi R, Sailaja B, Nayak AK, Subba Rao LV, Mondal B, Reddy JN and Mohapatra T. 2019. Reorientation of All India Coordinated Crop Improvement Projects: The Case of Rice. NRRI Technical Bulletin No.18. ICAR-National Rice Research Institute, Cuttack 753 006, Odisha, India. pp 20+viii.
- Sailaja, B., K Muralidharan and B Mishra. 2004. A software for assessing reaction of genotypes to pathogens in multilocational tests. J.Mycol.Pl. Pathol. 34(2).
- Sailaja, B., Shaik N. Meera and B. C.Viraktamath. 2012. Manual for AICRIP Information Management System (http://www.aicrip-intranet.in). Technical Bulletin No.61. Directorate of Rice Research (ICAR), Rajendranagar, Hyderabad – 500 030, A.P., India, pp. 37.
- Sailaja, B., Shaik N. Meera, S. Gayatri, R. Nagarjuna Kumar and V. Ravindra Babu. 2016. Dealing With Big Data in Agriculture through Management Information System: A Case of Coordinated Rice Research. Int. J. Agricult. Stat. Sci. Vol. 12, No. 2, pp. 537-545.
- Subba Rao LV, Fiyaz RA, Jukanti AK, Padmavathi G, Badri J, Anantha MS, Nagarjuna E and Voleti SR. 2019. Coordinated Rice Improvement Project in India: Its Significant Achievements and Future prospects. Oryza Vol. 56 (Special Issue), 82-91.DOI https://doi.org/10.35709/ory.2019.56.spl.1.

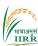

#### Impacts so far

### Journey of AICRIP Intranet

AICRIP Intranet launched during 2011 with few simple features like seed receipt, crop condition and direct entry interfaces of RBD and Split plot designs. It has been improved time to time with new features as per the requirements of AICRIP PIs and Cooperators. During 2013-16, cooperators were sensitised through presentations on AICRIP Intranet during the pre workshop group meetings and main workshop meetings.

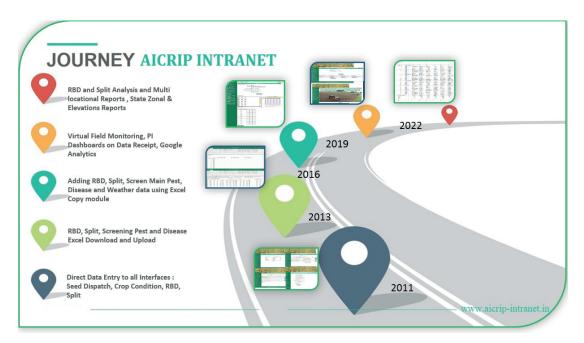

During 2016, Excel upload and download interfaces were added to Intranet to ease the data entry to different modules. Excel download generates preformatted excel sheets with allotted trials. User has to fill the data as per the format and upload the same in Intranet without changing the formats and parameter names. Many centers uploaded data using these features. The problem faced in these features are changing the format of excel, changing the parameter names etc. Early 2019, new features like Excel interface for data entry was introduced in Intranet for all the data entry modules. User has to select trial, parameter and paste the data from Excel into **Excel interface** of Intranet and save the data into

#### AICRIP Experimental Database Portal

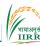

interface grid and further save the data to Intranet database. Excel interfaces ease the data entry process and reduces inconsistency in the database. From 2019 to 2022, many new features are added to Intranet like RBD and Split plot analysis, virtual field monitoring, PI dashboards on data receipt and multilocation reports, state/zone/elevation wise consolidated reports along with ranking of varieties, performance of test varieties over check varieties etc. Many hands on training programs are organised during this period to sensitise cooperators on data upload, analysis and report generation(Annexure 1). About 70% of centers are uploading data through AICRIP Intranet. From 2018 onwards Hybrid Rice and Soil Science trial data has been uploaded and analysed through Intranet. This year, Agronomy trial data was also totally analysed using Intranet. Till now, data of three disciplines were analysed using Intranet and further four more disciplines data also will be analysed through AICRIP Intranet.

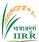

# Copyright

This portal got the registration of copyright (no. SW-12459/2019) during 2019

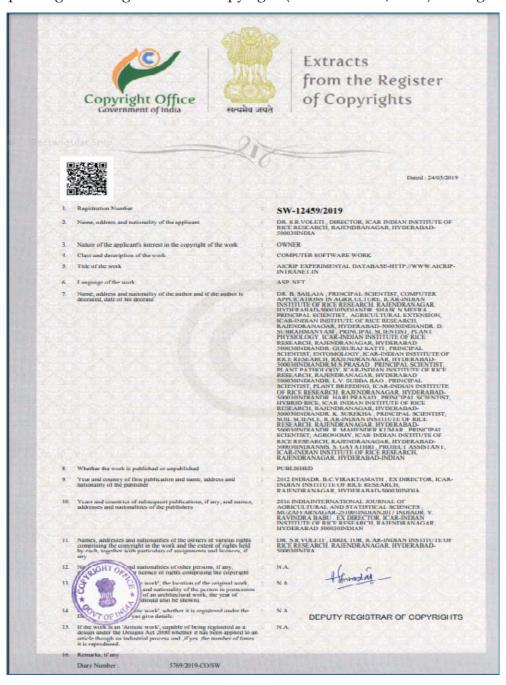

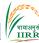

### Google Analytics

There are about 1,82,880 page views of intranet during 2021-2022. As per the google analytics, the users are from India and other countries.

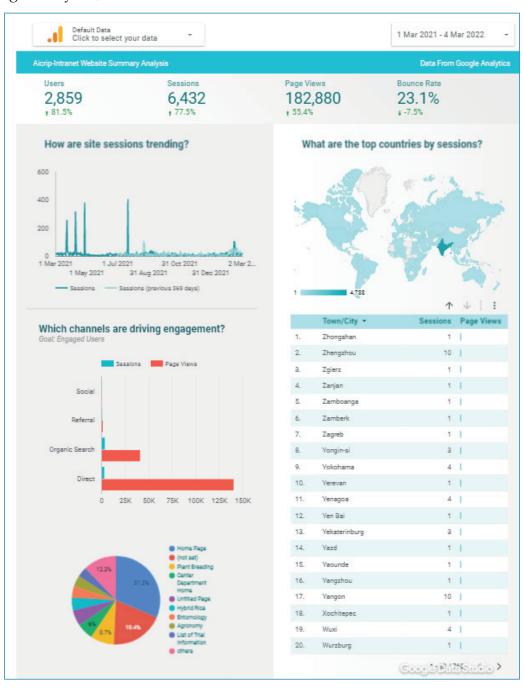

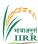

#### **Dashboards**

Dashboards were designed for displaying discipline wise status of experimental data upload, seed dispatch and crop condition.

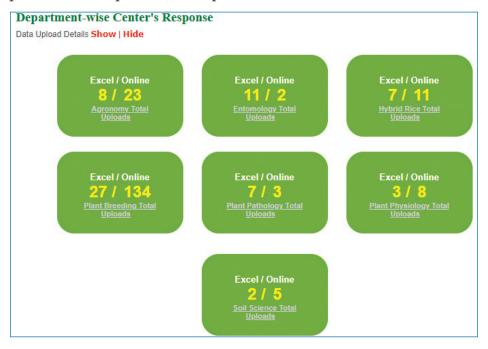

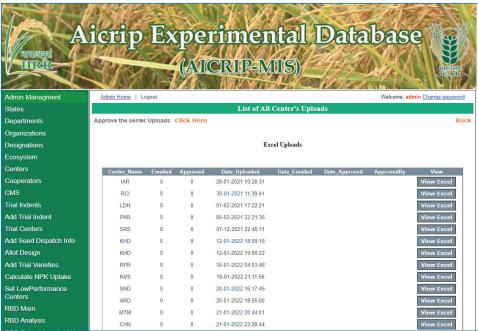

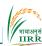

(Annexure-I)

# Sensitisation/Training programs organised during 2020-22

- Virtual training on "Sensitisation on AICRIP intranet (www.aicrip-intranet.
  in) functionalities to activate PI privileges" was organised on December 23,
  2020 at IIRR
- Virtual training on "Sensitisation on Plant Breeding RBD data upload functionalities of AICRIP intranet (www.aicrip-intranet.in) was organised to plant breeding Cooperators on February 12 &15, 2021
- Virtual Sensitisation programs on AICRIP intranet (www.aicrip-intranet.
  in) functionalities to activate PI privileges were organised at individual
  departments level i.e. Plant Breeding, Hybrid Rice, Agronomy, Soil Science
  and Physiology during February 2021
- Virtual Users Training cum Workshop on AICRIP Intranet Functionalities (www.aicrip-intranet.in) was organised by ICAR-IIRR in association with SARR during 15-17 Feb 2022

The training program was targeted to sensitise AICRIP Cooperators on data uploading, analysing and generating the reports through AICRIP Intranet with live demonstrations. A total of 160 participants from various parts of India took part in the training cum workshop among which, 40% are from crop improvement, 33% are from crop production and 27% are from crop protection.

The three days' sessions covered an overview of trials and statistical designs in various AICRIP disciplines, viz., Plant Breeding and Hybrid Rice, Agronomy, Soil Science, Physiology, Entomology and Pathology followed by demonstration and hands on training through AICRIP Intranet Portal.

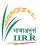

# **Day 1-Crop Improvement**

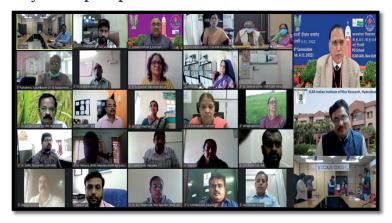

**Day 2-Crop Production** 

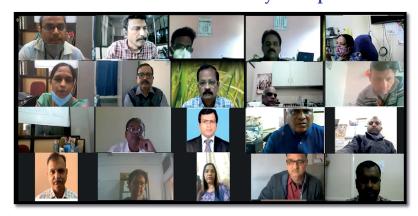

**Day 3-Crop Protection** 

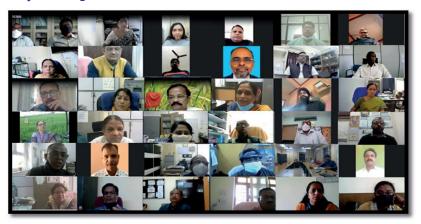

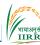

# **Annexure-II**

# AICRIP- Intranet User names

# **Cooperators**

# **Plant Breading**

| S.<br>No. | Center Name               | Code | User<br>Name |
|-----------|---------------------------|------|--------------|
| 1         | Aduthurai                 | ADT  | pb_adt       |
| 2         | Advanta                   | ADV  | pb_adv       |
| 3         | Aligarh                   | AGH  | pb_agh       |
| 4         | Allahabad                 | ALH  | pb_alh       |
| 5         | Almora                    | ALM  | pb_alm       |
| 6         | Ambasamudram              | AMS  | pb_ams       |
| 7         | Ambikhapur                | AMB  | pb_amb       |
| 8         | Andaman & Nicobar Islands | ANI  | pb_ani       |
| 9         | Ankur                     | ANK  | pb_ank       |
| 10        | Annamalainagar            | AML  | pb_aml       |
| 11        | Arundhutinagar            | ARD  | pb_ard       |
| 12        | Bageswar                  | BGS  | pb_bgs       |
| 13        | Bangalore                 | BGL  | pb_bgl       |
| 14        | Bankura                   | BNK  | pb_bnk       |
| 15        | Banswara                  | BNS  | pb_bns       |
| 16        | Bapatla                   | BPT  | pb_bpt       |
| 17        | Barapani                  | BRP  | pb_brp       |
| 18        | Bayer                     | BAY  | pb_bay       |
| 19        | Bhubaneawar               | BBN  | pb_bbn       |
| 20        | Bikramganj                | BKMG | pb_bkmg      |
| 21        | Bilaspur                  | BLP  | pb_blp       |
| 22        | Bilsapur                  | BLS  | pb_bls       |
| 23        | Bilsapur                  | BIS  | pb_bis       |
| 24        | Brahmavar                 | BRM  | pb_brm       |
| 25        | Canning                   | CNG  | pb_cng       |
| 26        | Chakdaha                  | CKD  | pb_ckd       |
| 27        | Chatha                    | CHT  | pb_cht       |
| 28        | Chinsurah                 | CHN  | pb_chn       |
| 29        | Chintapalli               | CPL  | pb_cpl       |
| 30        | Chiplima                  | CHP  | pb_chp       |
| 31        | Coimbatore                | CBT  | pb_cbt       |
| 32        | Cuttak                    | CTK  | pb_ctk       |

| S.  | Center Name      | Code | User    |
|-----|------------------|------|---------|
| No. |                  |      | Name    |
| 33  | Danti            | DTI  | pb_dti  |
| 34  | Derol            | DRL  | pb_drl  |
| 35  | Dhaboi           | DHB  | pb_dhb  |
| 36  | Dhangain         | DNG  | pb_dng  |
| 37  | Dhumka           | DMK  | pb_dmk  |
| 38  | Faizabad         | FZB  | pb_fzb  |
| 39  | Gangavati        | GNV  | pb_gnv  |
| 40  | Garhkhatanga     | GRKT | pb_grkt |
| 41  | Gerua            | GER  | pb_ger  |
| 42  | Ghaghraghat      | GGT  | pb_ggt  |
| 43  | Giridih          | GRH  | pb_grh  |
| 44  | Goa              | GOA  | pb_goa  |
| 45  | Gudalur          | GDL  | pb_gdl  |
| 46  | Hathwara         | HTW  | pb_htw  |
| 47  | Hazaribagh       | HZB  | pb_hzb  |
| 48  | Hyderabad        | HYD  | pb_hyd  |
| 49  | IARI (New Delhi) | IAR  | pb_iar  |
| 50  | IIRR             | IIRR | pb_iirr |
| 51  | Imphal           | IMP  | pb_imp  |
| 52  | Jabalpur         | JBP  | pb_jbp  |
| 53  | Jagdalpur        | JDP  | pb_jdp  |
| 54  | Jagtial          | JGT  | pb_jgt  |
| 55  | Jeypore          | JYP  | pb_jyp  |
| 56  | Kalimpong        | KLP  | pb_klp  |
| 57  | Kampasagar       | KPS  | pb_kps  |
| 58  | Kanpur           | KNP  | pb_knp  |
| 59  | Karaikal         | KRK  | pb_krk  |
| 60  | Karimganj        | KRG  | pb_krg  |
| 61  | Karjat           | KJT  | pb_kjt  |
| 62  | Karnal           | KRL  | pb_krl  |
| 63  | Kathalgere       | KTG  | pb_ktg  |
| 64  | Katrain          | KTR  | pb_ktr  |
|     |                  |      |         |

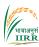

| S.<br>No. | Center Name     | Code | User<br>Name |
|-----------|-----------------|------|--------------|
| 65        | Kaul            | KUL  | pb_kul       |
| 66        | Khudwani        | KHD  | pb_khd       |
| 67        | Kolasib         | KLS  | pb_kls       |
| 68        | Kota            | KTA  | pb_kta       |
| 69        | Kunaram         | KRM  | pb_krm       |
| 70        | Kurumbapet      | KUP  | pb_kup       |
| 71        | Lamphalpat      | LPP  | pb_lpp       |
| 72        | Lembucherra     | LMB  | pb_lmb       |
| 73        | Lucknow         | LUC  | pb_luc       |
| 74        | Ludhiana        | LDH  | pb_ldh       |
| 75        | Machilipatnam   | MTM  | pb_mtm       |
| 76        | Madhurai        | MDR  | pb_mdr       |
| 77        | Majhera         | MJH  | pb_mjh       |
| 78        | Malagi          | MLG  | pb_mlg       |
| 79        | Malan           | MLN  | pb_mln       |
| 80        | Mandya          | MND  | pb_mnd       |
| 81        | Maruteru        | MTU  | pb_mtu       |
| 82        | Masoda          | MSD  | pb_msd       |
| 83        | Medchal         | MDL  | pb_mdl       |
| 84        | Modipuram       | MDP  | pb_mdp       |
| 85        | Monocompu       | MNC  | pb_mnc       |
| 86        | Mudigere        | MDI  | pb_mdi       |
| 87        | Mugad           | MGD  | pb_mgd       |
| 88        | Nagina          | NGN  | pb_ngn       |
| 89        | Nagpur          | NGP  | pb_ngp       |
| 90        | Navasari        | NVS  | pb_nvs       |
| 91        | Nawagam         | NWG  | pb_nwg       |
| 92        | Nellore         | NLR  | pb_nlr       |
| 93        | New Delhi       | ND   | pb_nd        |
| 94        | Nizamabad       | NZB  | pb_nzb       |
| 95        | North Lakhimpur | NLP  | pb_nlp       |
| 96        | Nuziveedu       | NUZ  | pb_nuz       |
| 97        | Palampur        | PLM  | pb_plm       |
| 98        | Palghar         | PLG  | pb_plg       |
| 99        | Pantnagar       | PNT  | pb_pnt       |
| 100       | Panvel          | PNV  | pb_pnv       |
| 101       | Parabhani       | PAR  | pb_par       |
| 102       | Paramakudi      | PRK  | pb_prk       |

| S.  | Center Name   | Code         | User             |
|-----|---------------|--------------|------------------|
| No. |               |              | Name             |
| 103 | Patna         | PTN          | pb_ptn           |
| 104 | Patna-ICAR    | PTN-<br>ICAR | pb_              |
| 105 | Pattambi      | PTB          | ptnicar          |
| 105 | Phondaghat    | PDG          | pb_ptb<br>pb_pdg |
| 107 | Ponnampet     | PNP          | pb_pag<br>pb_pnp |
| 107 | Port Blair    | POB          | pb_pnb           |
| 109 | Puducherry    | PUD          | pb_pud           |
| 110 | Pundibari     | PNB          | pb_puu<br>pb_pnb |
| 111 | Pusa          | PSA          | pb_pna           |
| 111 | Radhanagari   | RDN          | pb_psa<br>pb_rdn |
| 113 | Ragolu        | RGL          | pb_rgl           |
| 113 | Raipur        | RPR          | pb_rgr           |
| 115 | Rajendranagar | RNR          | pb_rnr           |
| 116 | Ramanthapuram | RMP          | pb_rmp           |
| 117 | Ranchi        | RCI          | pb_rci           |
| 117 | Rewa          | REW          | pb_rew           |
| 119 | Rudrur        | RDR          | pb_rdr           |
| 120 | Sabour        | SBR          | pb_rur<br>pb_sbr |
| 121 | Sakoli        | SKL          | pb_skl           |
| 122 | Samastipur    | SMTR         | pb_smtr          |
| 123 | Shillongani   | SHG          | pb_sht           |
| 123 | Shirgaon      | SHR          | pb_shr           |
| 125 | Sindewahi     | SND          | pb_snd           |
| 126 | Sirsi         | SRS          | pb_srs           |
| 127 | Sundernagar   | SUN          | pb_sis           |
| 128 | Tiera         | TIE          | pb_sur           |
| 129 | Tirur         | TRR          | pb_trr           |
| 130 | Titabar       | TTB          | pb_ttb           |
| 131 | Trichy        | TRY          | pb_try           |
| 132 | Tuljapur      | TLJ          | pb_tlj           |
| 133 | Umiam         | UAM          | pb_uam           |
| 134 | Uppershillong | USG          | pb_usg           |
| 135 | Vadgaonmaval  | VAD          | pb_vad           |
| 136 | Varanasi      | VRN          | pb_vrn           |
| 137 | VNR Seeds     | VNS          | pb_vns           |
| 138 | Vyra          | VYR          | pb_vyr           |
| 139 | Vytilla       | VTL          | pb_vtl           |
|     |               |              |                  |

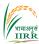

| S.<br>No. | Center Name | Code | User<br>Name |
|-----------|-------------|------|--------------|
| 140       | Wangbal     | WBL  | pb_wbl       |
| 141       | Warangal    | WGL  | pb_wgl       |

| S.<br>No. | Center Name | Code | User<br>Name |
|-----------|-------------|------|--------------|
| 143       | Waraseoni   | WRS  | pb_wrs       |

# **Hybrid Rice**

| S.<br>No | Center Name              | Code | User<br>Name |
|----------|--------------------------|------|--------------|
| 1        | Aduthurai                | ADT  | hyb_adt      |
| 2        | Allahabad                | ALH  | hyb_alh      |
| 3        | Ankur Seeds<br>Nagpur    | ANKN | hyb_<br>ankn |
| 4        | Arundhutinagar           | ARD  | hyb_ard      |
| 5        | Bayer Bio Science<br>Hyd | BBSH | hyb_<br>bbsh |
| 6        | Bhubaneswar              | BBN  | hyb_bbn      |
| 7        | Bikramganj               | BKMG | hyb_<br>bkmg |
| 8        | Brahmavar                | BRM  | hyb_brm      |
| 9        | Chinsurah                | CHN  | hyb_chn      |
| 10       | Chiplima                 | CHP  | hyb_chp      |
| 11       | Coimbatore               | CBT  | hyb_cbt      |
| 12       | Cuttack                  | CTK  | hyb_ctk      |
| 13       | Dabhoi                   | DHB  | hyb_dbi      |
| 14       | IIRR                     | IIRR | hyb_drr      |
| 15       | Imphal (CAU)             | IMP  | hyb_imp      |
| 16       | Jabalpur                 | JBP  | hyb_jbp      |
| 17       | Jk Agri Hyd              | JKAH | hyb_jkah     |
| 18       | Karaikal                 | KRK  | hyb_krk      |
| 19       | Karjat                   | KJT  | hyb_kjt      |
| 20       | Kathalgere               | KTG  | hyb_ktg      |
| 21       | Kaul                     | KUL  | hyb_kul      |
| 22       | Khudwani                 | KHD  | hyb_khd      |
| 23       | Ludhiana                 | LDH  | hyb_ldh      |
| 24       | Malan                    | MLN  | hyb_mln      |
| 25       | Mandya                   | MND  | hyb_mnd      |

| S.<br>No | Center Name         | Code | User<br>Name |
|----------|---------------------|------|--------------|
| 26       | Maruteru            | MTU  | hyb_mtu      |
| 27       | Masodha             | MSD  | hyb_msd      |
| 28       | Medchal             | MDL  | hyb_mdl      |
| 29       | Mugad               | MGD  | hyb_mgd      |
| 30       | Navsari             | NVS  | hyb_nvs      |
| 31       | Nawagam             | NWG  | hyb_nwg      |
| 32       | Pantnagar           | PNT  | hyb_pnt      |
| 33       | Patna               | PTN  | hyb_ptn      |
| 34       | PUNE                | PNE  | hyb_pne      |
| 35       | Raipur              | RPR  | hyb_rpr      |
| 36       | Rajendranagar       | RNR  | hyb_rnr      |
| 37       | Ranchi              | RCI  | hyb_rci      |
| 38       | Rasi seeds hyd      | RSIH | hyb_rsih     |
| 39       | Rudrur              | RDN  | hyb_rdn      |
| 40       | Sakoli              | SKL  | hyb_skl      |
| 41       | Shirgaon            | SHR  | hyb_srn      |
| 42       | Sindewahi           | SND  | hyb_snd      |
| 43       | Sirsi               | SRS  | hyb_srs      |
| 44       | Titabar             | TTB  | hyb_ttb      |
| 45       | Trimurthi Hyd       | TRMH | hyb_<br>trmh |
| 46       | Vadgaonmaval        | VAD  | hyb_vad      |
| 47       | Varanasi            | VRN  | hyb_vrn      |
| 48       | VNR Seeds<br>Raipur | VNSR | hyb_vnsr     |
| 49       | Wangbal             | WBL  | hyb_wbl      |
| 50       | Warangal            | WGL  | hyb_wgl      |
|          |                     |      |              |

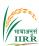

# Agronomy

| S.<br>No | Center NAME    | CODE | USER<br>NAME |
|----------|----------------|------|--------------|
| 1        | Aduthurai      | ADT  | agr_adt      |
| 2        | Almora         | ALM  | agr_alm      |
| 3        | Annamalainagar | AML  | agr_aml      |
| 4        | Arundhutinagar | ARD  | agr_ard      |
| 5        | Bankura        | BNK  | agr_bnk      |
| 6        | Barpani        | BRP  | agr_brp      |
| 7        | Basar          | BSR  | agr_bsr      |
| 8        | Bikaramganj    | BKMG | agr_<br>bkmg |
| 9        | Chakdaha       | CKD  | agr_ckd      |
| 10       | Chatha         | CHT  | agr_cht      |
| 11       | Chinsurah      | CHN  | agr_chn      |
| 12       | Chiplima       | CHP  | agr_chp      |
| 13       | Coimbatore     | CBT  | agr_cbt      |
| 14       | CRRI           | CRR  | agr_crri     |
| 15       | Cuttuck        | CTK  | agr_ctk      |
| 16       | Dangain        | DNG  | agr_dng      |
| 17       | Faizabad       | FZB  | agr_fzb      |
| 18       | Gangavathi     | GNV  | agr_gnv      |
| 19       | Geruva         | GER  | agr_ger      |
| 20       | Ghaghraghat    | GGT  | agr_ggt      |
| 21       | Hatwara        | HTW  | agr_htw      |
| 22       | Hazaribagh     | HZB  | agr_hzb      |
| 23       | IARI           | IAR  | agr_iar      |
| 24       | IIRR           | IIRR | agr_iirr     |
| 25       | Jagdalpur      | JDP  | agr_jdp      |
| 26       | Kanpur         | KNP  | agr_knp      |
| 27       | Karaikal       | KRK  | agr_krk      |
| 28       | Karimganj      | KRG  | agr_krg      |
| 29       | Karjat         | KJT  | agr_kjt      |
| 30       | Karnal         | KRL  | agr_krl      |
| 31       | Kaul           | KUL  | agr_kul      |
| 32       | Khudwani       | KHD  | agr_khd      |

| C        |               |      | LICED        |
|----------|---------------|------|--------------|
| S.<br>No | Center NAME   | CODE | USER<br>NAME |
| 33       | Kota          | KTA  | agr_kta      |
| 34       | Lucknow       | LCK  | agr_lck      |
| 35       | Ludhiana      | LDH  | agr_ldh      |
| 36       | Malan         | MLN  | agr_mln      |
| 37       | Mandya        | MND  | agr_mnd      |
| 38       | Maruteru      | MTU  | agr_mtu      |
| 39       | Moncompu      | MNC  | agr_mnc      |
| 40       | Nagina        | NGN  | agr_ngn      |
| 41       | Navsari       | NVS  | agr_nvs      |
| 42       | Nawagam       | NWG  | agr_nwg      |
| 43       | Nellore       | NLR  | agr_nlr      |
| 44       | New delhi     | ND   | agr_nd       |
| 45       | Pantnagar     | PNT  | agr_pnt      |
| 46       | Panvel        | PNV  | agr_pnv      |
| 47       | Parabhani     | PAR  | agr_par      |
| 48       | Patna         | PTN  | agr_ptn      |
| 49       | Pattambi      | PTB  | agr_ptb      |
| 50       | Puducherry    | PUD  | agr_pud      |
| 51       | Pusa          | PSA  | agr_psa      |
| 52       | Ragolu        | RGL  | agr_rgl      |
| 53       | Raipur        | RPR  | agr_rpr      |
| 54       | Rajendranagar | RNR  | agr_rnr      |
| 55       | Ranchi        | RCI  | agr_rci      |
| 56       | Rewa          | REW  | agr_rew      |
| 57       | Sabour        | SBR  | agr_sbr      |
| 58       | Titabar       | TTB  | agr_ttb      |
| 59       | Tuljapur      | TLJ  | agr_tlj      |
| 60       | Uppershillong | USG  | agr_usg      |
| 61       | Vadgaonmaval  | VAD  | agr_vad      |
| 62       | Varanasi      | VRN  | agr_vrn      |
| 63       | Wangbal       | WBL  | agr_wbl      |
| 64       | Warangal      | WGL  | agr_wgl      |

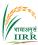

# Physiology

| S.<br>No. | Center Name | Code | User<br>Name |
|-----------|-------------|------|--------------|
| 1         | Bankura     | BNK  | phy_bnk      |
| 2         | Barapani    | BRP  | phy_brp      |
| 3         | Bhubanewar  | BBN  | phy_bhu      |
| 4         | Chinsurah   | CHN  | phy_chn      |
| 5         | Coimbatore  | CBT  | phy_cbt      |
| 6         | Cuttack     | CTK  | phy_ctk      |
| 7         | Faizabad    | FZB  | phy_fzb      |
| 8         | Hatwara     | HTW  | phy_hat      |
| 9         | IIRR        | IIRR | phy_iirr     |
| 10        | Karaikal    | KRK  | phy_krk      |
| 11        | Karjat      | KJT  | phy_kjt      |

| S.<br>No. | Center Name   | Code | User<br>Name |
|-----------|---------------|------|--------------|
| 12        | Maruteru      | MTU  | phy_mtu      |
| 13        | Pantnagar     | PNT  | phy_pnt      |
| 14        | Patna         | PTN  | Phy_ptn      |
| 15        | Pattambi      | PTB  | phy_ptb      |
| 16        | Rajendranagar | RNR  | phy_rnr      |
| 17        | Rewa          | REW  | phy_rew      |
| 18        | Titabar       | TTB  | phy_ttb      |
| 19        | Ummia         | UAM  | phy_<br>umm  |
| 20        | Varanasi      | VRN  | phy_vrn      |

# Soil science

| S.<br>No. | Center Name | Code | User<br>Name |
|-----------|-------------|------|--------------|
| 1         | Aduthuri    | ADT  | soil_adt     |
| 2         | Bankura     | BNK  | soil_bnk     |
| 3         | Chinsurah   | CHN  | soil_chn     |
| 4         | Dumka       | DMK  | $soil\_dmk$  |
| 5         | Faizabad    | FZB  | soil_fzb     |
| 6         | Ghaghraghat | GGT  | soil_ggt     |
| 7         | Hazirbagh   | HZB  | soil_hzb     |
| 8         | IIRR        | IIRR | soil_iirr    |
| 9         | Kanpur      | KNP  | soil_knp     |
| 10        | Karaikal    | KRK  | soil_krk     |
| 11        | Kaul        | KUL  | soil_kul     |

| S.<br>No. | Center Name | Code | User<br>Name |
|-----------|-------------|------|--------------|
| 12        | Khudwani    | KHD  | soil_khd     |
| 13        | Ludhiana    | LDH  | soil_ldh     |
| 14        | Mandya      | MND  | soil_mnd     |
| 15        | Maruteru    | MTU  | soil_mtu     |
| 16        | Moncompu    | MNC  | soil_mnc     |
| 17        | Puducherry  | PUD  | soil_pud     |
| 18        | Raipur      | RPR  | soil_rpr     |
| 19        | Ranchi      | RCI  | soil_rci     |
| 20        | Sirsi       | SRS  | soil_srs     |
| 21        | Titabar     | TTB  | soil_ttb     |
| 22        | Warangal    | WGL  | soil wgl     |

# **Pathology**

| S.<br>No. | Center Name    | Code | User<br>Name |
|-----------|----------------|------|--------------|
| 1         | Aduthurai      | ADT  | path_adt     |
| 2         | Almora         | ALM  | path_alm     |
| 3         | Arundhutinagar | ARD  | path_ard     |
| 4         | Bankura        | BNK  | path_bnk     |
| 5         | Barapani       | BRP  | path_brp     |

| S.<br>No. | Center Name | Code  | User<br>Name  |
|-----------|-------------|-------|---------------|
| 6         | Bikaramganj | BKMG  | path_<br>bkmg |
| 7         | BSR         | Basar | path_bsr      |
| 8         | Chatha      | CHT   | path_cht      |
| 9         | Chinsurah   | CHN   | path_chn      |
| 10        | Chiplima    | CHP   | path_chp      |

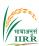

| S.<br>No. | Center Name  | Code    | User<br>Name | S.<br>No. | Center Name    | Code | User<br>Name |
|-----------|--------------|---------|--------------|-----------|----------------|------|--------------|
| 11        | Chiplima     | CHP     | path_chp     | 39        | Moncompu       | MNC  | path_        |
| 12        | Chakdaha     | CKD     | path_ckd     |           |                |      | mnc          |
| 13        | Coimbatore   | CBT     | path_cbt     | 40        | Masoda         | MSD  | path_<br>msd |
| 14        | CRRI         | CRR     | path_crr     | 41        | Mugad          | MGD  | path_        |
| 15        | Cuttack      | CTK     | path_ctk     | 41        | Mugau          | WIGD | mgd          |
| 16        | Dharwad      | DHR     | path_dhr     | 42        | Navsari        | NVS  | path_nvs     |
| 17        | Dhangain     | DNG     | path_dng     | 43        | Nawagam        | NWG  | Path_        |
| 18        | IIRR         | IIRR    | path_iirr    |           | Ü              |      | nwg          |
| 19        | Faizabad     | FZB     | path_fzb     | 44        | New Delhi      | ND   | Path_nd      |
| 20        | Gangavathi   | GNV     | path_gnv     | 45        | Nellore        | NLR  | path_nlr     |
| 21        | Gerua        | GER     | path_ger     | 46        | Patna          | PTN  | path_ptn     |
| 22        | Ghaghraghat  | GGT     | path_ggt     | 47        | Pattambi       | PTB  | path_ptb     |
| 23        | Gudalur      | GDL     | path_gdl     | 48        | Pantnagar      | PNT  | Path_pnt     |
| 24        | Hazaribagh   | HZB     | path_hzb     | 49        | Ponnampet      | PNP  | path_pnp     |
| 25        | Hatwara      | HTW     | path_htw     | 50        | Port Blair     | POB  | path_pob     |
| 26        | Imphal (CAU) | IMP     | path_imp     | 51        | Puducherry     | PUD  | Path_pud     |
| 27        | Jagdalpur    | JDP     | path_jdp     | 52        | Pusa           | PSA  | path_psa     |
| 28        | JGT          | Jagtial | path_jgt     | 53        | Ragolu         | RGL  | path_rgl     |
| 29        | Karaikal     | KRK     | path_krk     | 54        | Raipur         | RPR  | path_rpr     |
| 30        | Karjat       | KJT     | path_kjt     | 55        | Rajendranagar  | RNR  | path_rnr     |
| 31        | Kaul         | KUL     | path_kul     | 56        | Ranchi         | RCI  | path_rci     |
| 32        | Khudwani     | KHD     | path_khd     | 57        | Rewa           | REW  | path_rew     |
| 33        | Kurumbapet   | KUP     | path_kup     | 58        | Sabour         | SBR  | Path_sbr     |
| 34        | Lenova       | LNV     | path_lnv     | 59        | Tirur          | TRR  | path_trr     |
| 35        | Ludhiana     | LDH     | path_ldh     | 60        | Titabar        | TTB  | path_ttb     |
| 36        | Malan        | MLN     | path_mln     | 61        | Umiam          | UAM  | Path_<br>uam |
| 37        | Mandya       | MND     | path_<br>mnd | 62        | Upper shillong | USG  | Path_usg     |
| 38        | Maruteru     | MTU     | path_mtu     | 63        | Varanasi       | VRN  | path_vrn     |
|           |              |         |              | 64        | Wangbal        | WBL  | path_wbl     |

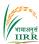

# **Entomology**

| S.<br>No. | Center Name    | Code | User<br>Name |
|-----------|----------------|------|--------------|
| 1         | Aduthurai      | ADT  | ent_adt      |
| 2         | Almora         | ALM  | ent_alm      |
| 3         | Annamalainagar | AML  | ent_aml      |
| 4         | Arundhutinagar | ARD  | ent_ard      |
| 5         | Bankura        | BNK  | ent_bnk      |
| 9         | Bapatla        | BPT  | ent_bpt      |
| 8         | Bayer          | BAY  | ent_bay      |
| 6         | Bhubaneswar    | BBN  | ent_bbn      |
| 7         | Brahmavar      | BRM  | ent_brm      |
| 10        | Chatha         | CHT  | ent_cht      |
| 11        | Chinsurah      | CHN  | ent_chn      |
| 12        | Chiplima       | CHP  | ent_chp      |
| 13        | Coimbatore     | CBT  | ent_cbt      |
| 14        | Cuttack        | CTK  | ent_ctk      |
| 15        | Faizabad       | FZB  | ent_fzb      |
| 16        | Gangavathi     | GNV  | ent_gnv      |
| 18        | Geruva         | GER  | ent_ger      |
| 17        | Ghaghraghat    | GGT  | ent_ggt      |
| 20        | IIRR           | IIRR | ent_iirr     |
| 19        | Iroisemba      | ISB  | ent_isb      |
| 21        | Jagdalpur      | JDP  | ent_jdp      |
| 22        | Jagtial        | JGT  | ent_jgt      |
| 23        | Karaikal       | KRK  | ent_krk      |
| 24        | Karjat         | KJT  | ent_kjt      |
| 25        | Kaul           | KUL  | ent_kul      |
| 26        | Khudwani       | KHD  | ent_khd      |
| 27        | Kota           | KTA  | ent_kta      |
| 28        | Ludhiana       | LDH  | ent_ldh      |

| S.  |                |      | User    |
|-----|----------------|------|---------|
| No. | Center Name    | Code | Name    |
| 34  | Madhurai       | MDR  | ent_mdr |
| 29  | Madurai        | MDR  | ent_mdr |
| 30  | Malan          | MLN  | ent_mln |
| 31  | Mandya         | MND  | ent_mnd |
| 35  | Masoda         | MSD  | ent_msd |
| 32  | Matuteru       | MTU  | ent_mtu |
| 33  | Moncompu       | MNC  | ent_mnc |
| 40  | N.Lakhimpur    | NLP  | ent_nlp |
| 36  | Navsari        | NVS  | ent_nvs |
| 37  | Nawagam        | NWG  | ent_nwg |
| 38  | Nellore        | NLR  | ent_nlr |
| 39  | New Delhi      | ND   | ent_nd  |
| 40  | Pantnagar      | PNT  | ent_pnt |
| 41  | Patna          | PTN  | ent_ptn |
| 42  | Pattambi       | PTB  | ent_ptb |
| 43  | Puducherry     | PUD  | ent_pud |
| 44  | Pundibari      | PNB  | ent_pnb |
| 45  | Pusa           | PSA  | ent_psa |
| 46  | Ragolu         | RGL  | ent_rgl |
| 47  | Raipur         | RPR  | ent_rpr |
| 48  | Rajendranagar  | RNR  | ent_rnr |
| 49  | Ranchi         | RCI  | ent_rci |
| 50  | Rewa           | REW  | ent_rew |
| 51  | Sakoli         | SKL  | ent_skl |
| 52  | sambalpur      | SAM  | ent_sam |
| 53  | Titabar        | TTB  | ent_ttb |
| 54  | Upper Shillong | USG  | ent_usg |
| 55  | Wangbal        | WBL  | ent_wbl |
| 56  | Warangal       | WGL  | ent_wgl |

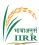

# **Centre In-charge Users**

# Funded

| S.<br>No. | Centre Name          | Code | User<br>Name |
|-----------|----------------------|------|--------------|
| 1         | Aduthurai            | ADT  | ci_ adt      |
| 2         | Arundatinagar        | ARD  | ci_ ard      |
| 3         | Bankura              | BNK  | ci_ bnk      |
| 4         | Brahmavar            | BRM  | ci_ brm      |
| 5         | Coimbatore           | CBT  | ci_ cbt      |
| 6         | Chinsurah            | CHN  | ci_ chn      |
| 7         | Chiplima             | CHP  | ci_chp       |
| 8         | R.S.Pura (Chatha)    | CHT  | ci_ cht      |
| 9         | Faizabad<br>(Masoda) | FZB  | ci_fzb       |
| 10        | Ghaghraghat          | GGT  | ci_ggt       |
| 11        | Gangavati            | GNV  | ci_gnv       |
| 12        | Jagdalpur            | JDP  | ci_jdp       |
| 13        | Jeypore              | JYP  | ci_jyp       |
| 14        | Khudwani             | KHD  | ci_ khd      |
| 15        | Karjat               | KJT  | ci_ kjt      |
| 16        | Kanpur               | KNP  | ci_ knp      |
| 17        | Karimganj            | KRG  | ci_ krg      |
| 18        | Kota                 | KTA  | ci_ kta      |
| 19        | Kaul                 | KUL  | ci_ kul      |
| 20        | Ludhiana             | LDH  | ci_ldh       |
| 21        | Mugad                | MGD  | ci_ mgd      |
| 22        | Palampur/Malan       | MLN  | ci_ mln      |
| 23        | Moncompu             | MNC  | ci_ mnc      |
| 24        | Mandya               | MND  | ci_ mnd      |

| S.<br>No. | Centre Name                | Code | User<br>Name |
|-----------|----------------------------|------|--------------|
| 25        | Maruteru                   | MTU  | ci_ mtu      |
| 26        | Nagina                     | NGN  | ci_ ngn      |
| 27        | Navasari                   | NVS  | ci_nvs       |
| 28        | Nawagam                    | NWG  | ci_nwg       |
| 29        | Ponnampet                  | PNP  | ci_pnp       |
| 30        | Pantnagar                  | PNT  | ci_pnt       |
| 31        | Pusa                       | PSA  | ci_psa       |
| 32        | Pattambi                   | PTB  | ci_ptb       |
| 33        | Patna                      | PTN  | ci_ptn       |
| 34        | Pondicherry/<br>kurumbapet | PUD  | ci_ pud      |
| 35        | Kanke/Ranchi               | RCI  | ci_ rci      |
| 36        | Rewa                       | REW  | ci_ rew      |
| 37        | Rajendranagar              | RNR  | ci_rnr       |
| 38        | Raipur                     | RPR  | ci_rpr       |
| 39        | Sambalpur                  | SAM  | ci_ sam      |
| 40        | Sabour                     | SBR  | ci_sbr       |
| 41        | Sakoli                     | SKL  | ci_skl       |
| 42        | Tuljapur                   | TLJ  | ci_tlj       |
| 43        | Jorhat/Titabar             | TTB  | ci_ttb       |
| 44        | Upper Shillong             | USG  | ci_usg       |
| 45        | Varanasi                   | VRN  | ci_ vrn      |
| 46        | Imphal (Wangbal)           | WBL  | ci_wbl       |
| 47        | Warangal                   | WGL  | ci_wgl       |
| 48        | Ragolu                     | RGL  | ci_rgl       |
| 49        | Nellore                    | NLR  | ci_nlr       |

### **ACKNOWLEDGEMENT**

We express our deep sense of gratitude to our Director, Dr. R.M. Sundaram for his inspiration and encouragement for managing, improving and piloting the portal.

We also express our thanks to all AICRIP Principal Investigators, Cooperators & Scientists in the AICRIP system for their able guidance and useful suggestions for upgrading the portal.

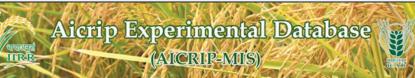

|                                                                                                    | JANY A                                             | -17                 |                                  | EY         |             | 10 m     | W. STAN                                      |                                                               |
|----------------------------------------------------------------------------------------------------|----------------------------------------------------|---------------------|----------------------------------|------------|-------------|----------|----------------------------------------------|---------------------------------------------------------------|
| Admin Managment                                                                                                    | Admin Home   Logout                                |                     |                                  |            |             | -17      |                                              | Welcome, admin Change gassword                                |
| States                                                                                                    |                                                    |                     |                                  | SEED       | RECEIV      | ED INFO  |                                              |                                                               |
| Departments                                                                                                    |                                                    |                     | Depar                            | tment Na   | me: Plant 8 | Breeding | ~                                            |                                                               |
| Organizations                                                                                                    |                                                    |                     |                                  |            | ear: 2021   | ~        |                                              |                                                               |
| Designations                                                                                                    | TRIAL NAME                                         | CENTER              | DEPARTMENT<br>NAME               | CENTER     | NUMBER OF   | QUANTITY | DISPATCH RECEIVE                             | D REMARKS                                                     |
| Ecosystem                                                                                                    | AVT 2- E TP_Kharif_2021                            | funded              | Plant Breeding                   | LDH        | 13          | 3        | 07/06/2021 16/06/202                         | 1                                                             |
| Centers                                                                                                    | AVT 2: E TP_Kharif_2021<br>AVT 2: E TP_Kharif_2021 | funded              | Plant Breeding<br>Plant Breeding | JYP<br>CHN | 13          | 3        | 07/06/2021 24/06/202 07/06/2021 23/06/202    |                                                               |
| Cooperators                                                                                                    | AVT 2- E TP_Kharif_2021<br>AVT 2- E TP_Kharif_2021 | funded              | Plant Breeding<br>Plant Breeding | MSD<br>RPR | 13          | 3        | 07/06/2021 14/06/202 07/06/2021 14/06/202    |                                                               |
| CMS                                                                                                    | AVT 2- E TP_Kharif_2021                            | funded              | Plant Breeding                   | SKL        | 13          | 3        | 07/06/2021 23/06/202                         | 1 All 13 entries recieved                                     |
| Trial Indents                                                                                                    | AVT 2: E TP_Kharif_2021<br>AVT 2: E TP_Kharif_2021 | Voluntary           | Plant Breeding<br>Plant Breeding | VVR<br>MTU | 13          | 3        | 07/06/2021 17/06/202 07/06/2021 15/06/202    | 1 Received in good condition                                  |
| Add Trial Indent                                                                                                    | AVT 2- E TP_Kharif_2021                            | funded              | Plant Breeding                   | WGL        | 13          | 3        | 07/06/2021 22/06/202                         | 1                                                             |
| Trial Centers                                                                                                    | AVT 2- E TP_Kharif_2021<br>AVT 2- E TP_Kharif_2021 | funded              | Plant Breeding<br>Plant Breeding | PTB        | 13          | 3        | 07/06/2021 25/06/202<br>07/06/2021 02/07/202 | 1 received in good condition                                  |
| Add Seed Dispatch Info                                                                                                    | AVT 2- E TP_Kharif_2021<br>AVT 2- E TP_Kharif_2021 | funded<br>Voluntary | Plant Breeding<br>Plant Breeding | MND<br>BRM | 13          | 3        | 07/06/2021 14/06/202 07/06/2021 01/07/202    | 1 received 13 entries with good condition                     |
| Allot Design                                                                                                    | AVT 2- E TP_Kharif_2021                            | funded              | Plant Breeding                   | KUP        | 13          | 3        | 07/06/2021 11/06/202                         | 1                                                             |
| Add Trial Varieties                                                                                                    | AVT 1- ETP_Kharf_2021<br>AVT 1- ETP_Kharf_2021     | funded              | Plant Breeding<br>Plant Breeding | LOH        | 21          | 5        | 15/06/2021 23/06/202 15/06/2021 24/06/202    |                                                               |
| Calculate NPK Uptake                                                                                                    | AVT 1- ETP_Kharf_2021<br>AVT 1- ETP_Kharf_2021     | funded              | Plant Breeding<br>Plant Breeding | CHN<br>MSD | 21          | 5        | 15/06/2021 24/06/202                         | 1                                                             |
| A STATE OF THE STATE OF THE STA | AVT 1- ETP_Kharf_2021                              | funded              | Plant Breeding                   | RPR        | 21          | 5        | 15/06/2021 23/06/202                         |                                                               |
| Set LowPerformance<br>Centers                                                                                                    | AVT 1- ETP_Rharf_2021<br>AVT 1- ETP_Rharf_2021     | funded              | Plant Breeding<br>Plant Breeding | SKL        | 21          | 5        | 15/06/2021 23/06/202 15/06/2021 24/06/202    | 1 All 21 entries recieved                                     |
| RBD Main                                                                                                    | AVT 1- ETP_Kharf_2021                              | funded              | Plant Breeding                   | MTU        | 21          | 5        | 15/06/2021 01/07/202                         | 1 Received in good condition                                  |
| RBD Analysis                                                                                                    | AVT 1- ETP_Kharf_2021<br>AVT 1- ETP_Kharf_2021     | funded              | Plant Breeding<br>Plant Breeding | MNC        | 21          | 5        | 15/06/2021 23/06/202 15/06/2021 30/06/202    |                                                               |
| RBD Report LocationWise                                                                                                    | AVT 1- ETP_Kharf_2021                              | funded              | Plant Breeding                   | PTB        | 21          | 5        | 15/06/2021 02/07/202                         | 1 -do-                                                        |
| RBD Report TrialWise                                                                                                    | AVT 1- ETP_Kharf_2021                              | funded              | Plant Breeding                   | MND        | 21          | 5        | 15/06/2021 21/06/202                         | Received 21 entries with good condition                       |
| Split Main                                                                                                    | AVT 1- ETP_Rharf_2021<br>AVT 1- IME_Kharf_2021     | Voluntary<br>funded | Plant Breeding<br>Plant Breeding | LOH        | 21          | 9        | 15/06/2021 26/06/202 07/06/2021 17/06/202    |                                                               |
| Split Analysis                                                                                                    | AVT 1- IME_Kharf_2021<br>AVT 1- IME_Kharf_2021     | funded<br>funded    | Plant Breeding<br>Plant Breeding | JYP        | 41          | 9        | 07/06/2021 24/06/202 07/06/2021 23/06/202    | 1                                                             |
| Split Report CenterWise                                                                                                    | AVT 1- IME_Kharf_2021                              | funded              | Plant Breeding                   | MSD        | 41          | 9        | 07/06/2021 14/06/202                         | 1                                                             |
|                                                                                                    | AVT 1- IME_Kharf_2021<br>AVT 1- IME_Kharf_2021     | funded              | Plant Breeding<br>Plant Breeding | RPR<br>SKL | 41          | 9        | 07/06/2021 14/06/202                         | 1 Seed of entry No 3504 not recieved                          |
| Split Report TrialWise                                                                                                    | AVT 1- IME_Kharf_2021                              | Voluntary           | Plant Breeding                   | VYR        | 41          | 9        | 07/06/2021 17/06/202                         | 1                                                             |
| Screen Main Pest                                                                                                    | AVT 1- IME_Kharf_2021<br>AVT 1- IME_Kharf_2021     | funded              | Plant Breeding<br>Plant Breeding | MTU<br>WGL | 41          | 9        | 07/06/2021 16/06/202                         |                                                               |
| Screening Analysis Pest                                                                                                    | AVT 1- IME_Kharf_2021                              | funded<br>funded    | Plant Breeding                   | MNC<br>PTB | 41          | 9        | 07/06/2021 25/06/202                         |                                                               |
| Screen Main Disease                                                                                                    | AVT 1- IME_Kharf_2021<br>AVT 1- IME_Kharf_2021     | funded              | Plant Breeding<br>Plant Breeding | MND        | 41          | 9        | 07/06/2021 02/07/202                         | Received 41 entries with good condition                       |
| Screening Analysis Disease                                                                                                    | AVT 1- IME_Kharf_2021                              | Voluntary           | Plant Breeding                   | BRM        | 41          | 9        | 07/06/2021 26/06/202                         |                                                               |
| Download Data Excels                                                                                                    | AVT 1- IME_Kharf_2021                              | funded              | Plant Breeding                   | KUP        | 41<br>34    | 9        | 07/06/2021 11/06/202                         | 1                                                             |
|                                                                                                    | AVT 1- IM_Kharif_2021<br>AVT 1- IM_Kharif_2021     | funded<br>funded    | Plant Breeding<br>Plant Breeding | JYP        | 34          | 8        | 07/06/2021 16/06/202 07/06/2021 24/06/202    | 1                                                             |
| Trial Information                                                                                                    | AVT 1- IM_Kharf_2021<br>AVT 1- IM_Kharf_2021       | funded              | Plant Breeding<br>Plant Breeding | CHN<br>MSD | 34          | 8        | 07/06/2021 23/06/202 07/06/2021 17/06/202    |                                                               |
| Allot Indent Trials                                                                                                    | AVT 1- IM_Kharif_2021                              | funded              | Plant Breeding                   | RPR        | 34          | 8        | 07/06/2021 14/06/202                         |                                                               |
| Seed Dispatch Data                                                                                                    | AVT 1- IM_Kharf_2021<br>AVT 1- IM_Kharf_2021       | funded              | Plant Breeding<br>Plant Breeding | SKL<br>NVS | 34          | 8        | 07/06/2021 14/06/202                         | 1 All 34 entries recieved                                     |
| Seed Received Info                                                                                                    | AVT 1- IM_Kharif_2021                              | funded              | Plant Breeding                   | MTU        | 34          | 8        | 07/06/2021 15/06/202                         | 1 Received in good condition                                  |
| Pest                                                                                                    | AVT 1- IM_Kharf_2021<br>AVT 1- IM_Kharf_2021       | funded<br>funded    | Plant Breeding<br>Plant Breeding | WGL        | 34          | 8        | 07/06/2021 14/06/202 07/06/2021 02/07/202    | 1 40.                                                         |
| Screening                                                                                                    | AVT 1- IM Kharf 2021                               | funded              | Plant Breeding                   | MND        | 34          | 8        | 07/06/2021 16/06/202                         | Received 34 entries with good condition                       |
| DamageUnits                                                                                                    | AVT 1- IM_Kharf_2021                               | funded              | Plant Breeding                   | KUP        | 34          | 8        | 07/06/2021 11/06/202                         |                                                               |
| POS                                                                                                    | AVT 1-L_Kharif_2021<br>AVT 1-L_Kharif_2021         | funded              | Plant Breeding<br>Plant Breeding | JYP<br>MSD | 18          | 5        | 15/07/2021 24/06/202                         |                                                               |
| POS Fertiliser                                                                                                    | AVT 1-L_Kharif_2021                                | funded              | Plant Breeding                   | RPR        | 18          | 5        | 15/07/2021 22/06/202                         | 1                                                             |
| Manage Variety                                                                                                    | AVT 1-L_Kharif_2021<br>AVT 1-L Kharif_2021         | funded              | Plant Breeding<br>Plant Breeding | SKL<br>MTU | 18          | 5        |                                              | 1 All the 18 entries recieved<br>1 Received in good condition |
| Manage Drought Water                                                                                                    | AVT 1-L_Kharif_2021                                | funded              | Plant Breeding                   | WGL        | 18          | 5        | 15/07/2021 14/06/202                         | 1                                                             |
| Data                                                                                                    | AVT 1-L_Kharif_2021<br>AVT 1-L_Kharif_2021         | Voluntary           | Plant Breeding<br>Plant Breeding | BRM<br>SRS | 18          | 5        | 15/07/2021 22/07/202                         |                                                               |
| Manage Fertlizer Data                                                                                                    | AVT 1-<br>BIOFORT_Kharf_2021                       | funded              | Plant Breeding                   | LDH        | 11          | 4        | 15/06/2021 23/06/202                         |                                                               |
| Manage Soil Data                                                                                                    | AVT 1.                                             | funded              | Plant Breeding                   | JYP        | 11          | 4        | 15/06/2021 24/06/202                         | 1                                                             |
| Manage Light Trap Data                                                                                                    | BIOFORT_Kharf_2021<br>AVT 1-                       | funded              | Plant Breeding                   | MSD        | 11          | 4        | 15/06/2021 21/06/202                         |                                                               |
| Manage Weather Data                                                                                                    | BIOFORT_Kharf_2021<br>AVT 1-                       |                     |                                  | 27.0       |             |          |                                              |                                                               |
| Crop Condition Report                                                                                                    | BIOFORT_Kharf_2021                                 | funded              | Plant Breeding                   | RPR        | 11          | 4        | 15/06/2021 23/06/202                         | 1 Received all entries in good condition                      |
| Technical Programme                                                                                                    | AVT 1-<br>BIOFORT_Kharif_2021                      | funded              | Plant Breeding                   | SKL        | 11          | 4        | 15/06/2021 21/06/202                         | 1 All the 11 entries recieved                                 |
| CONTRACTOR OF STREET                                                                                                    | AVT 1-<br>BIOFORT_Kharf_2021                       | funded              | Plant Breeding                   | NVS        | 11          | 4        | 15/06/2021 20/06/202                         | 1                                                             |
| Trial Sheet Report                                                                                                    | AVT 1-<br>BIOFORT Kharf 2021                       | funded              | Plant Breeding                   | MTU        | 11          | 4        | 15/06/2021 01/07/202                         | 1 Received in good condition                                  |
| Manage Reports                                                                                                    | AVT 1.                                             | funded              | Plant Breeding                   | WGL        | 11          | 4        | 15/06/2021 24/06/202                         | 1                                                             |
| Manage Users                                                                                                    | BIOFORT_Kharf_2021<br>AVT 1-                       | funded              | Plant Breeding                   | MNC        | 11          | 4        | 15/06/2021 30/06/202                         |                                                               |
| Manage FLDS                                                                                                    | BIOFORT_Kharf_2021                                 |                     |                                  |            | -           |          |                                              |                                                               |
| Add POS                                                                                                    | BIOFORT_Kharf_2021                                 | funded              | Plant Breeding                   | PTB        | 11          | 4        | 15/06/2021 05/07/202                         |                                                               |
| Upload File                                                                                                    | AVT 1.<br>BIOFORT_Kharf_2021                       | funded              | Plant Breeding                   | MND        | 11          | 4        | 15/06/2021 21/06/202                         | Received 11 entries with good condition                       |
| View Virtual Field                                                                                                    | AVT 1-<br>BIOFORT_Kharf_2021                       | Voluntary           | Plant Breeding                   | BRM        | 11          | 4        | 15/06/2021 26/06/202                         | 1                                                             |
| Monitoring                                                                                                    | AVT 1-<br>BIOFORT_Kharf_2021                       | Voluntary           | Plant Breeding                   | SRS        | 11          | 4        | 15/06/2021 21/06/202                         | 1                                                             |
|                                                                                                    | PROT OKT KNAM 2021                                 | -                   | -                                | -          |             |          |                                              |                                                               |

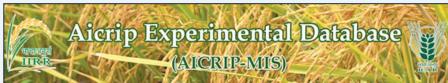

Admin Home | Logout Welcome, admin Change password States Department Name Plant Breeding Select Year 2021 🕶 Ecosystem SKL VAD Trial Centers 18/06/2021 09/07/2021 09/07/2021 28/07/2021 Allot Design MND 23/08/2021 Add Trial Varieties 2406/2021 2406/2021 2406/2021 2906/2021 2406/2021 **RBD** Analysis RBD Report LocationWise **RBD Report TrialWise** 26/09/2021 LDH Split Main Split Analysis 24/06/2021 09/07/2021 16/06/2021 18/06/2021 09/07/2021 AVT 1- IME SKL Screen Main Pest Screening Analysis Pest Screening Analysis
Disease
Download Data Excels 19/06/2021 19/06/2021 23/06/2021 29/06/2021 16/06/2021 1- IM 1- IM 1- BIOFORT NVS Seed Dispatch Data 97 589996337890 Seed Received Info MSD 25/06/2021 **DamageUnits** 09/08/2021 Manage Variety BIOFORT BIOFORT BIOFORT Manage Drought Water Manage Fertilizer Data BIOFORT 23/06/2021 Manage Soil Data BIOFORT Manage Light Trap Data 09/07/2021 04/06/2021 03/07/2021 Manage Weather Data BIOFORT 04/08/2021 1-LZONE 7 26/09/2021 Trial Sheet Report Manage Reports Manage Users Manage FLDS Add POS NVS 16/07/2021 Upload File View Virtual Field Monitoring